### Waste Isolation Pilot Plant

# Compliance Certification Application

## **Reference 664**

Wallace, M. 1996.

Leakage from abandoned boreholes. Summary Memo of Record for NS-7b. SWCF-A 1.1.6.3 :PA: QA:TSK:NS-7b. Sandia National Laboratories, Albuquerque, NM **WPO**  40819.

Submitted in accordance with 40 CFR §194.13, Submission of Reference Materials.

Pachage 40819

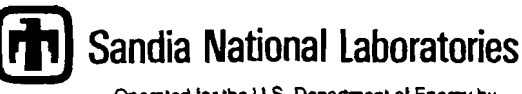

**Operated for the U.S. Department ol Energy by Sandia Corporation** 

**Albuquerque. New Mexico 87185-1328** 

**dale:** September 23, 1996

**10:** Kathy Economy, 6845 Bob Guzowski, 6822

R. if Andrews

**f,,** RIP Anderson, 6849, MS 1328

**INFORMATION ONUT** 

#### subject: Technical Review for FEP NS7b

Please provide a technical review of the attached FEP, NS7b. Reviewers should strive to complete their review by September 30, 1996, to allow for timely comment resolution. Documentation of the review, at a minimum, will consist of completing a *FEP Technical Review Sheet* and *Doc~imelzt Review nnd Coinrnent Form* (form 430-X from QAP 6-3). **.AS** a reminder, reviewer comments and their resolution will be documented on form 430-A. The *Technical Review Sheet* should be completed after all reviewer comments have been resolved between the lead staff and technical reviewers. Guidance for the FEP technical review and a copy of the Technical Review Sheet may be found in *Features, Events, and Processes (FEPs) Screening Analysis Plan, Version 5-4.* A copy of the analysis plan is available electronically under the NWMP Applications Icon.

Attachments: as stated

Copy to (w/o attachments): MS 1328 Rip Anderson, 6849 MS 1325 Mert Fewell, 6849 MS 1328 Al Schenker, 6849 MS 1335 Margaret Chu, 6801 MS 1337 Wendell Weart, 6000 MS 1341 Peter Swift, 682 1 MS 1395 Les Shephard, 6800 MS 1395 Me1 Marietta, 682 1 Dan Galson, Galson Sciences Ltd. SWCF-A:1.2.07.3:PA:QA:<del>MGT:PLN</del> (2 copies) **U57b** 

Cug<br>Iole196

**Records Package for Screening Effort NS7b: Leakage from Abandoned Boreholes** 

**WBS** #

 $F_{c2} P_{c1-c2}$ <br>
(a)  $P_{c1} P_{c1-c2}$ <br>
(a)  $P_{c2} P_{c1} P_{c2} P_{c1} P_{c2} P_{c1} P_{c2} P_{c1} P_{c2} P_{c1} P_{c2} P_{c2} P_{c3} P_{c4} P_{c5} P_{c6} P_{c7} P_{c8} P_{c9} P_{c1} P_{c2} P_{c3} P_{c4} P_{c5} P_{c6} P_{c7} P_{c8} P_{c8} P_{c9} P_{c1} P_{c1} P_{c2} P_{c3} P_{c4} P_{c5} P_{c6}$ SmF file **designator 5** *LcCF-A':* /- **<sup>2</sup>**- (/" *7.3. I* 

**Lead Staff** Member **Michael** Wallace, **Dept. 6849** (RE/SPEC **Iac.)** *(MS* **1328)** 

 $425$  9/23/76  $2.07.3$ SWCF-A:1.1.63:PA:QA:TSK:NS7b

9/20/96

#### **Table of Contents:**

**Summary Memo of Record for NS7b;** Leakage from **Abandoned Boreholes** 

References:

Calculations:

**Names** of Participants:

Dates **AnaIvsis** Conducted:

Plan of Work:

**Planning Memos of Record:** 

Documentation of Changes from Work **Aualvsis** Plan:

Software:

Pointer to SWCF Records:

Source Listing of Macros and Other Application Software Codes:

Computer Platform:

Data Set and Information Files Used. Including Name and Version of All Databases. Libraries. **and** Data **fdes:** 

Schematic of Data Flow for **NS7b:** 

Documentation of Deviations from Baseline Data Set, Including Rationale:

**Appendix NS7b.l Summarv** of 96 PA Particle Tracking **Studv** 

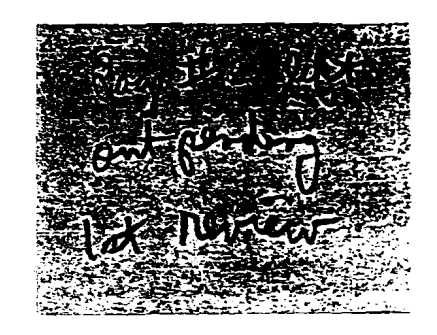

Page #

# **Summary Memo of Record for NS7b;** Summary Memo of Record for NS7b;<br>
Leakage from Abandoned Boreholes<br>
Michael Wallace 6849<br>
Martin Tierney 6849<br>
Recommended Screening Decision:<br>
NS7b is recommended to be screened out on the basis of low consequence. Michael **Wallace 6849**  Martin Tierney 6849

#### **Recommended Screening Decision:**

**NS7b** is recommended to be screened out on the basis of low consequence.

#### **Statement of Screening** Issues:

Sedimentary units occur down to approximately 5500 meters below the land surface in the WIPP region. The permeabilities and pressures vaxy'from unit to unit and within each **unit.** There is evidence of overpressure in some areas of some **units,** and evidence of underpressure in others. Many of these units are exploited for petroleum resources. Concerns have been raised that a leaky borehole(s) could create a comection(s) between a deep unit(s) and the Culebra in such a manner as to enhance flow rates within the Culebra (and therefore, potentially increase cumulative releases of radionuclides) to the boundary of the accessible environment.

#### **Approach for** *NSTb*

**-4s** with any sidebar effort, the purpose is to screen FEPs into or out of the full PA based on a variety of criteria. One of the principle criteria concerns how sensitive the **P.4** results would be to the inclusion of a particular FEP. If the PA were shown to be sensitive, then the FEP would be screened in. If the PA were shown to be insensitive, then the FEP might be screened out. Unfortunately, it is generally difficult to determine the sensitivity of the PA to a FEP without actually running the full sensitiviry analyses with the FEP included (thereby defeating the purpose of a sidebar calculation).

In the case of groundwater transport, a preliminary result that in some cases can be used in the development of a proxy sensitivity metric is the velocity field. **As** it is implemented in the PA for the CuIebra flow and transport leg, SECOFL2D calculates darcy velocity fields for each transmissivity vector. Those fields can be used to estimate average groundwater velocities. The following section discusses when and how velocity fields may be used as a screening metric. The concept of an equivalent contaminant plume velocity (epv) is introduced. An equation is presented that embodies this concept. It is then shown how the epv varies with respect to the independent variables that make up the equation. The coefficients of variation for each variable are discussed, which are ultimately used to develop sensitivity criteria for screening of this FEP in later sections.

3

#### Velocitv Based Screening Metric

In groundwater transport, a quantum of contaminant migrates through a domain due to the processes of advection and dispersion, influenced by the additional processes of decay, physical retardation, and chemical retardation. **A** contaminant plume's centroid will move at **the** average **linear** groundwater velocity, as influenced by physical and chemical retardation processes.

The retardation coefficients used in PA have a large effect on transport. Dispersion can have an important effect on **transport** as well. **The** outer fringe of a contaminant plume **may** lie at a signtficant **distance** from the plume cenaoid, **primarily because** of dispersion. Dispersion is also the reason that the concentration distribution **within** a plume **may** range over several orders of magnitude. In other words, different areas of the plume can have vastly different effective velocities. Clearly, dispersion processes can significantly affect a plume's spread, thereby making it difficult to develop - zeneralizations about integrated releases across a boundary over time (or ultimately PA sensitivities) purely **as** a function of average linear groundwater velocities.

If the contaminant plume spread is relatively narrow, then the velocity variation within the plume is low, and generalizations of this sort can be justified. For the current PA, longtudinal and transverse dispersivities are each assigned a value of zero. This ensures contaminant plumes with spreads **as** narrow **as** possible. Therefore, for certain relevant FEPs, comparisons of average linear groundwater velocities may be employed in the development of screening arguments.

In such a comparison, the impact on groundwater velocities due to the FEP is accounted for. If the impact is deemed significant, then the FEP is screened in. If the impact is not deemed significant, then the FEP is screened out.

An equation for an 'equivalent' or steady state conntaminant plume velocity (epv) is developed in Dudley et al., (1988):

$$
v_i = \frac{q}{\theta_m R_m^i + \theta_f R_f^i}
$$
(1.0)

where:

 $v =$  effective advective transport speed of nuclide  $i$ (m/s)

 $q =$  darcy velocity (m/s)

 $\theta$  = effective matrix porosity

 $R_{\infty}^{\prime}$  =retardation in the matrix for nuclide i

 $R'_i$  = retardation in the fracture for nuclide i

 $\theta$ , = effective fracture porosity

In the **92** PA, it **was** shown that chemical **retardation** in **pure** hcture flows is negligible. Thus  $R_f^i = 1$ . Also, the matrix retardation term can be expanded, changing equation 1.0 in this **manner:** 

$$
v_i = \frac{q}{\theta_m \left(1 + \rho_b \frac{k_{di}}{\theta_m}\right) + \theta_f}
$$
 (2.0)

 $p_b$  = bulk density of matrix (kg/m<sup>3</sup>)  $k_{di}$  = sorption coefficient for i'th element

This equation can be used to estimate the sensitivities of plume 'velocity' to the listed variables. It **bears** repeating that this is only an estimate. Notably, this equation is not exactIy suited for this exercise, as not **all** of the variables of importance are lumped into hs equation. Also, the equation assumes advection occurs in both the matrix and the fracture domains, whereas, in the 96PA, only diffusion occurs in the matrix domain. Yet, the equation does capture the salient features governing steady plume movement on a gross level, and as such, should be suitable for this largely qualitative investigation.

The sensitivity of the epv to the equation variables that have ranges in the 96PA can be estimated according to the following relationshp:

$$
\frac{\Delta v}{v} = cv(q) - f_1 cv(\theta_m) - f_2 cv(\theta_f) - f_3cv(k_a)
$$
\n(3.0)

where:

 $c\nu(q) = \frac{\sigma(q)}{q}$ , determined by numerical experiment 4

$$
f_1 = \frac{\overline{\theta}_m}{\overline{\theta}_m + \overline{\theta}_f + \overline{\rho_b k_a}}
$$

$$
f_2 = \frac{\overline{\theta}_f}{\overline{\theta}_m + \overline{\theta}_f + \overline{\rho_b k_a}}
$$

$$
f_3 = \frac{\overline{\rho_b k_d}}{\overline{\theta_m} + \overline{\theta_f} + \overline{\rho_b k_d}}
$$

SWCF-A: 1.1.6.3:PA:QA:TSK:NS7b

5

The term cv() stands for the coefficient of variation and  $\sigma$  () stands for the standard deviation. The f **terms** stand for **the** coefficients of sensitivity. The coefficient of variation of several of these variables can be directly estimated **from** the PA **database,**  which contains mean values and standard deviation values for the parameters  $\theta_m$ ,  $\theta_f$ , and  $k_n$ .

From those values, the  $f$  coefficients can be calculated, and the total sensitivities ( $f^*$ cv) of the epv to **each** parameter can be determined. The **next** section **concerns** cv(q) and estimation of the relative change in  $c\nu(q)$  due to incorporation of this FEP into the PA.

#### Data Development and Problem Setup:

Information was gathered on the sedimentary units underlying the WIPP in the Delaware Basin. Their pressures, pemeabilities, thicknesses, and other pertinent information were identified. Zones were determined which are overpressured with respect to the Culebra. Other zones were identified which are underpressured with respect to the Culebra. A summary of this information is provided in Table NS7b.1.

The Atoka had the documented greatest pressures of all the units, with an equivalent freshwater (efw) head of 3589m (amsl) in the Sand Dunes play area. Although this unit is primarily a gas reservoir, for this screening effort pressures are utilized as li the unir were saturated with water.

The Strawn had the highest documented permeabilities of the deeper units (although still four times lower than the permeabilities of the Culebra high-T zone). The Strawn also had zones with the lowest pressures, with a documented efw head of approximately 650 m  $\ll$ hydrostatic). It should be noted that some Strawn zones are significantly overpressured as well.

If this FEP were to be included in the PA., it would likely be done by first assuming random couplings/pairings of interconnections between the Culebra **and** two deep units. One unit, **A,** would be overpressured (a range of overpressures would be sampled on). The other unit, B, would be underpressured (a range, again). the positions of A and B would vary randomly. Each of the pairings would have the effect of a gradient component through the Culebra between the overpressure connection and the underpressured connection. This gradient component would be superimposed (linearly) upon the existing gradients, causing a modification to the original flow rates and patterns. The particular configurations of positions of A, B, pressures for each, and

Table NS7b.1 Various Hydrologic and Physical Parameters for the Culebra and Sub-Salado Units

380.5

 $\ddot{\phantom{a}}$ 

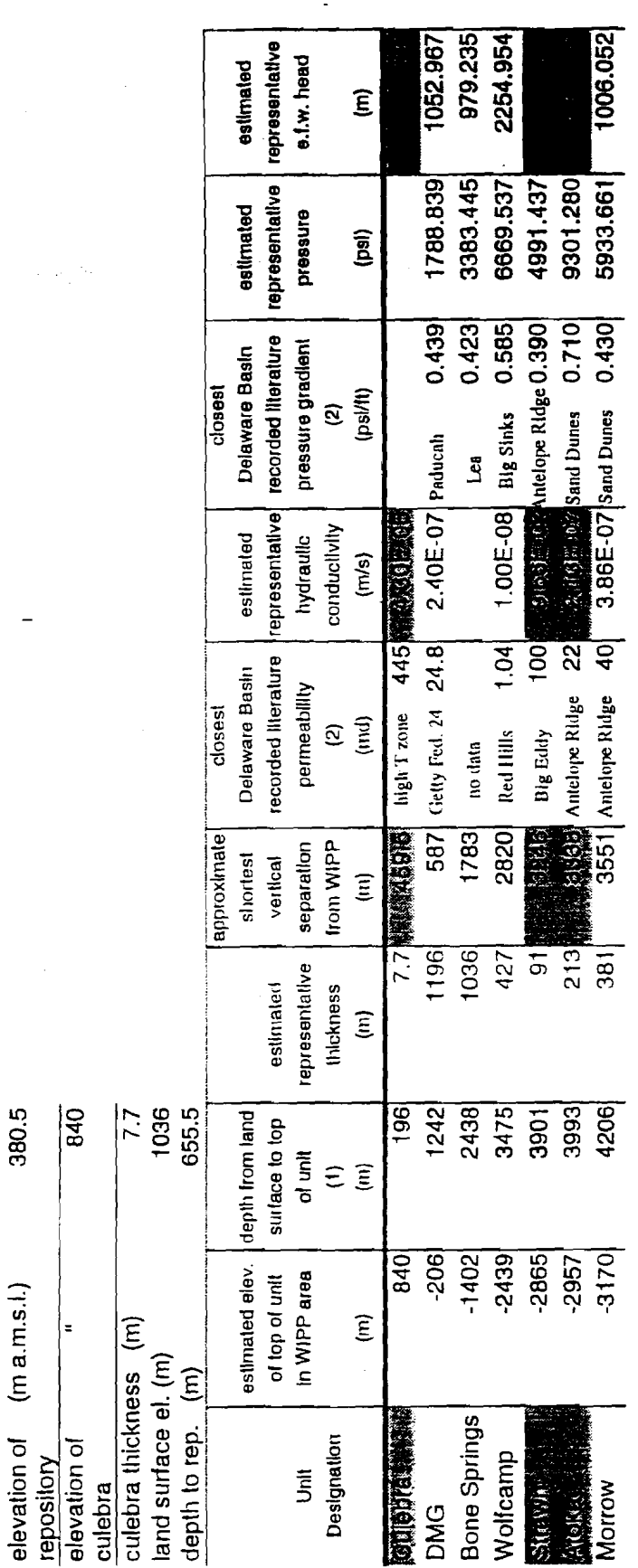

(1) Powers et al.,  $1978$ <br>(2) Robertson et al.,  $1993$ 

SWCF-A:1.1.6.3:PA:QA:TSK:NS7b

 $\ddot{\phantom{0}}$ 

9/20/96

borehole permeabilities, would be lumped into a single parameter. That parameter would have a range and a ranking and would be sampled on as a vector with 100 elements, similar to the current T-Field vector. Figure **NS7b. 1** is a schematic of possible interconnection pairings.

Currently, even without interconnections, a spectrum of flow directions and speeds are predicted. Directions of flow through the **LW** range from south-by-southeast to west by southwest. Travel times from the waste panel area to the LWB (assuming equivalent porous media flow) range fhm *-2,000* years to > 1 million years. **As** part of the 96 PA, scatter plots were made depicting travel times for the two sets of 100 Culebra model velocity fields (full **mining** and partial **mining)** Travel times were estimated for the horizontal Line of 13 particle release points that stretched across the panel area, and mean travel times were calculated.

Results are shown in Figures NS7b.2 and NS7b.3. In those scatterplot figures, travel times are plotted along the abscissa and rankings along the ordinate. The configurations are ordered according to magnitude of mean travel time. For each configuration all thirteen travel times are shown (see legend), **as** well as the mean navel time. Details of this process are provided in Appendix NS7b. 1. Consideration of the variations in interconnection pairing as illustrated (in conjunction with the diverse flow directions they would be matched to) shows that the configurations can have three possible effects on groundwater travel times:

neutral (no effect) a slowdown in travel times a speed up in travel times

Given the current range of flow fields in PA. a configuration **as** described may make a flow field that is already 'rapid' even more rapid. Conversely, it may make such a flow field slower. Therefore, applying this method to PA may or may not increase the range in 'effective' velocities over the ranges already developed. But the crucial issue is not whether the range might be increased, but what is the possible magnitude of this increase relative to the base velocity range.

As can be inferred from Figure **NS7b.** 1, and considering the above discussion, most of the sampled interconnections, if applied to the PA, would merely generate velocities that are already bounded by the current range. The increases in the range will be - eenerated by the new (interconnections FEP-based) worst case slow-down and speedup runs. One could force the two tail-end values as follows; first take the slowest existing velocity field, and apply the most effective custom configuration of **AB**  borehole connections to slow it down even further. Second, take the fastest existing velocity field, and apply the most effective custom configuration of **AB** borehole connections to speed it up even further. Yet, the slowest velocities are already so slow as to be essentially immobile. Therefore, extending the 'slow' range is meaningless. However, extending the 'fast' range is still a valid exercise.

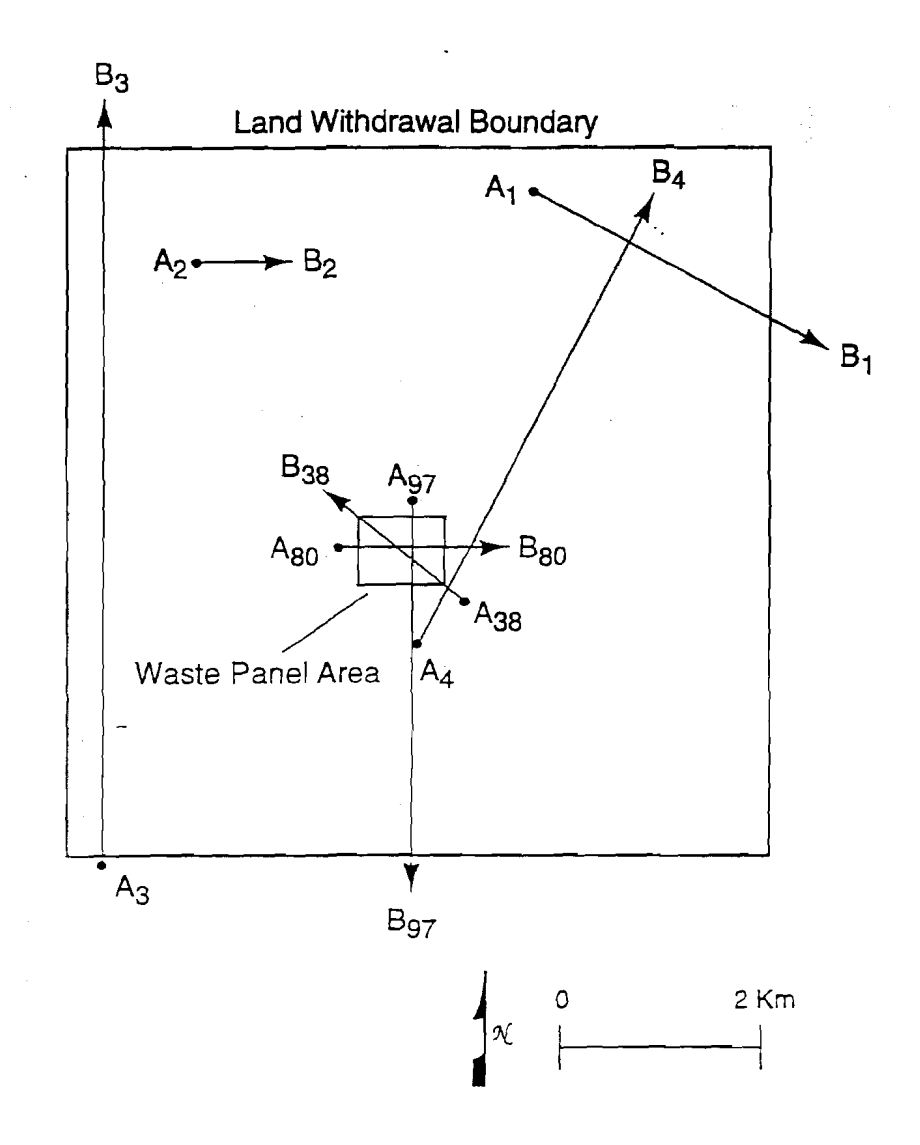

 $A_i$  = connection between the Culebra and a deeper unit of higher head  $B_i$  = connection between the Culebra and a deeper unit of lower head

The image shows 7 possible sample pairings of **AiBi** from a likely population of 100 random pairings. Arrows show the likely direction of influence (but not necessarily the directions of flow) due to these particular pairings.

TRI-6849-3-0

#### **Figure NS7b.l. Possible Interconnection Pairings**

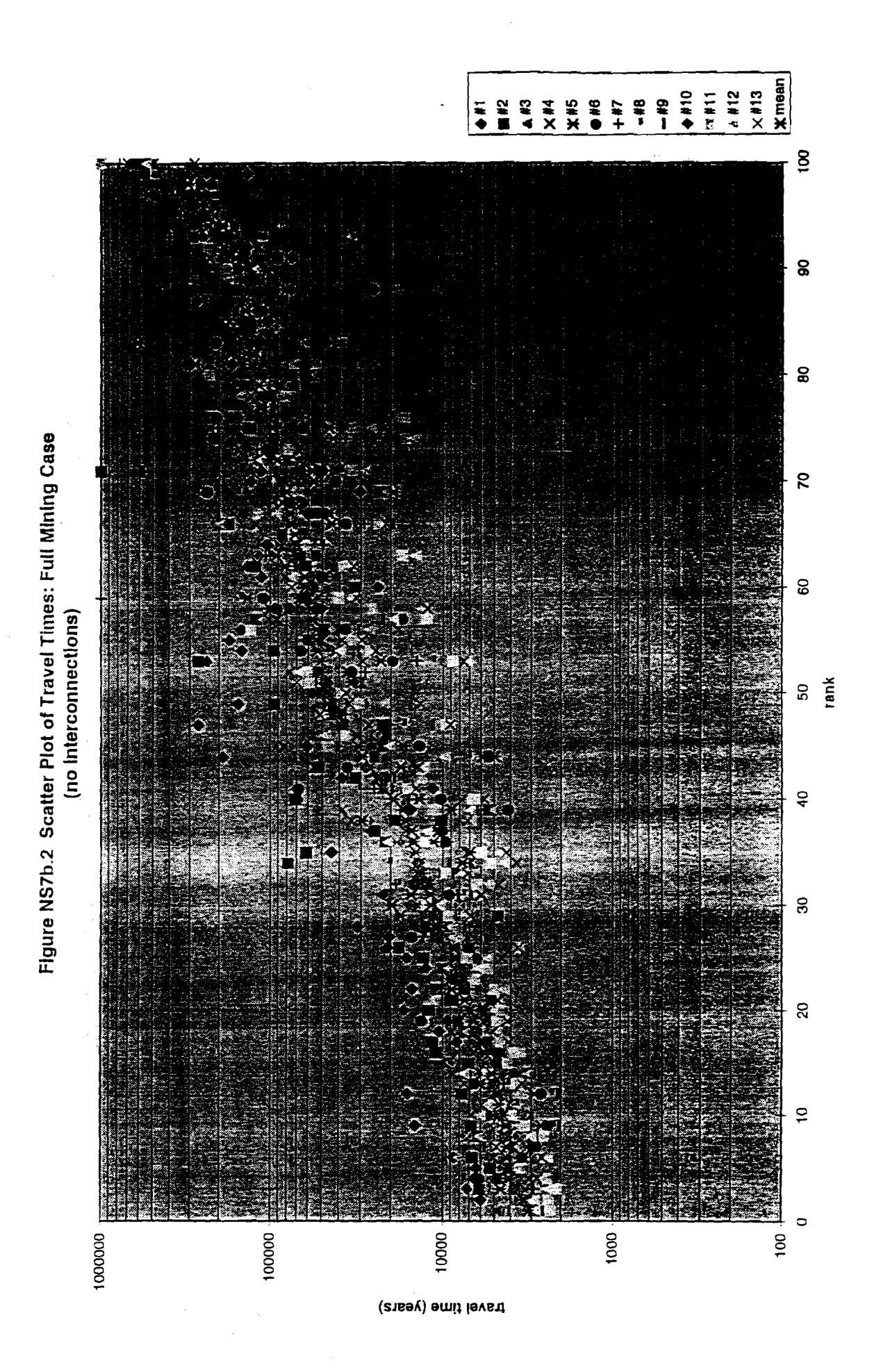

SWCF-A:1.1.6.3:PA:QA:TSK:NS7b

7/23/96

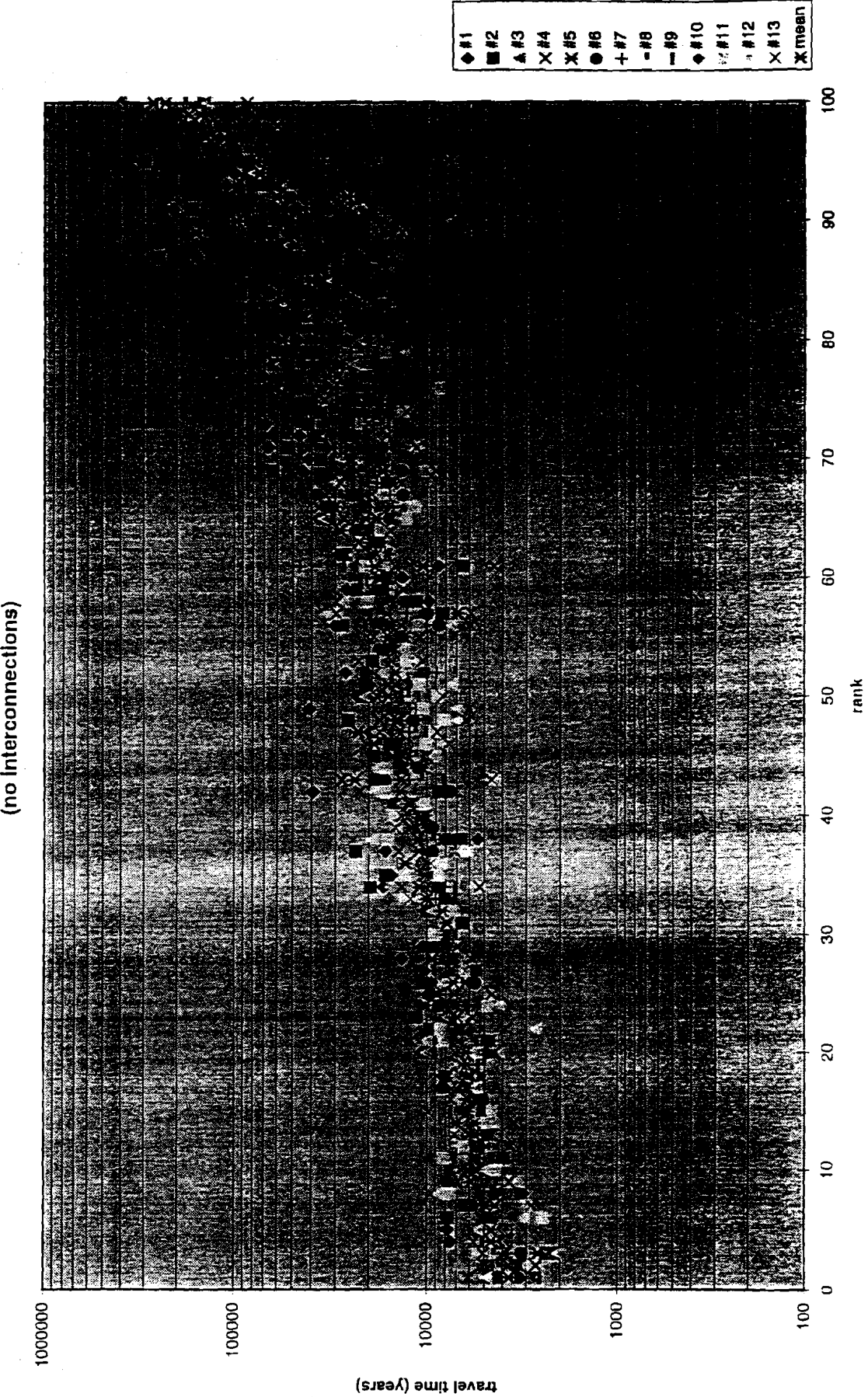

Figure NS7b.3 Scatter Plot of Travel Times: Partial Mining Case (no Interconnections)

SWCF-A:1.1.6.3:PA:QA:TSK:NS7b

7/23/96

Note **that** this approach overestimates the **effects** of velocity increases or slowdowns, because it customizes a **setup** and coupling that **has** a small probability of occurring in a **truly** random approach, particularly given the wide range in travel **paths** and directions now due to mining effects. For example, in Figure NS7b.1, coupling  $A_{97}B_{97}$  may speed up travel times if **the** velocity field it is paired with is a north-to-south flow regime. However, for **many** of the velocity fields flow is to the west (due to mining effects). Therefore, without prior knowledge of the initial flow field, there is no way to anticipate what effect any particular  $A_iB_i$  coupling will have on velocities. It also overestimates the effects due to the other specified parameters, such as the borehole K, which, because it is set to the highest sampled value, ignores the limitations on flow due to the consistently lower **Ks** of the deeper **units** themselves. **An** additional conservative assumption is the use of the highest and lowest recorded pressures in the Delaware **Basin** deep **units** for the respective source and sink values.

The fastest travel times for full and partial mining cases are for vectors R095 and R030 respectively. Figure NS7b.4a shows the particle tracks for R095 (full **mining** set), indicating the groundwater flow directions through the panel area out to the LWB. Figure NS7b.4b shows the customized AB configuration for speedup of this vector. Figure NS7b.5a shows the particle tracks for R030 (partial mining set), indicating the groundwater flow directions through the panel area out to the LWB. Figure NS7b.5b shows the **AB** configuration for speedup of this vector.

Darcy's law was used according to the setups shown in figure NS7b.6 to estimate constant fluxes into the flow field at the respective positions. The flux rates were determined assuming the efw heads described above for the deep units and an efw head for the Culebra of 930 m. The interconnection borehole had a cross-sectional area of 0.196  $m^2$  and a hydraulic conductivity (K) of 1.E-4 m/s. The borehole diameter used falls within the range documented in the current PA database. The K used is the highest value from the range contained in the current **P.4** database. That determined a flow rate of approximately 0.2 gpm for the source term at the northern end and 0.02 gpm for the sink term at the southern end. See Table NS7b.2 for summary information. Those fluxes were inputs to the steady state flow runs performed here on the two respective vectors. Otherwise, the **runs** were identical to the originals (using SECOFL2D, as performed for the 96 PA).

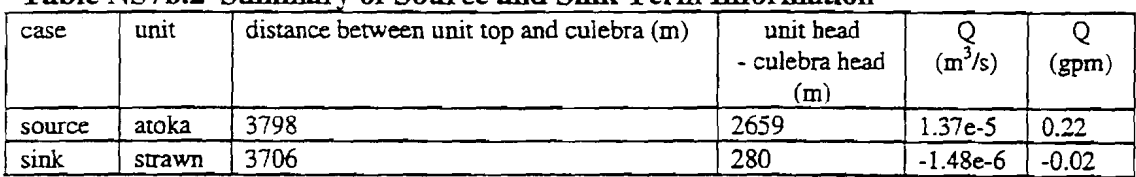

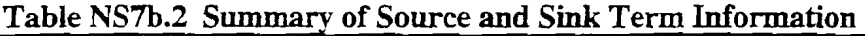

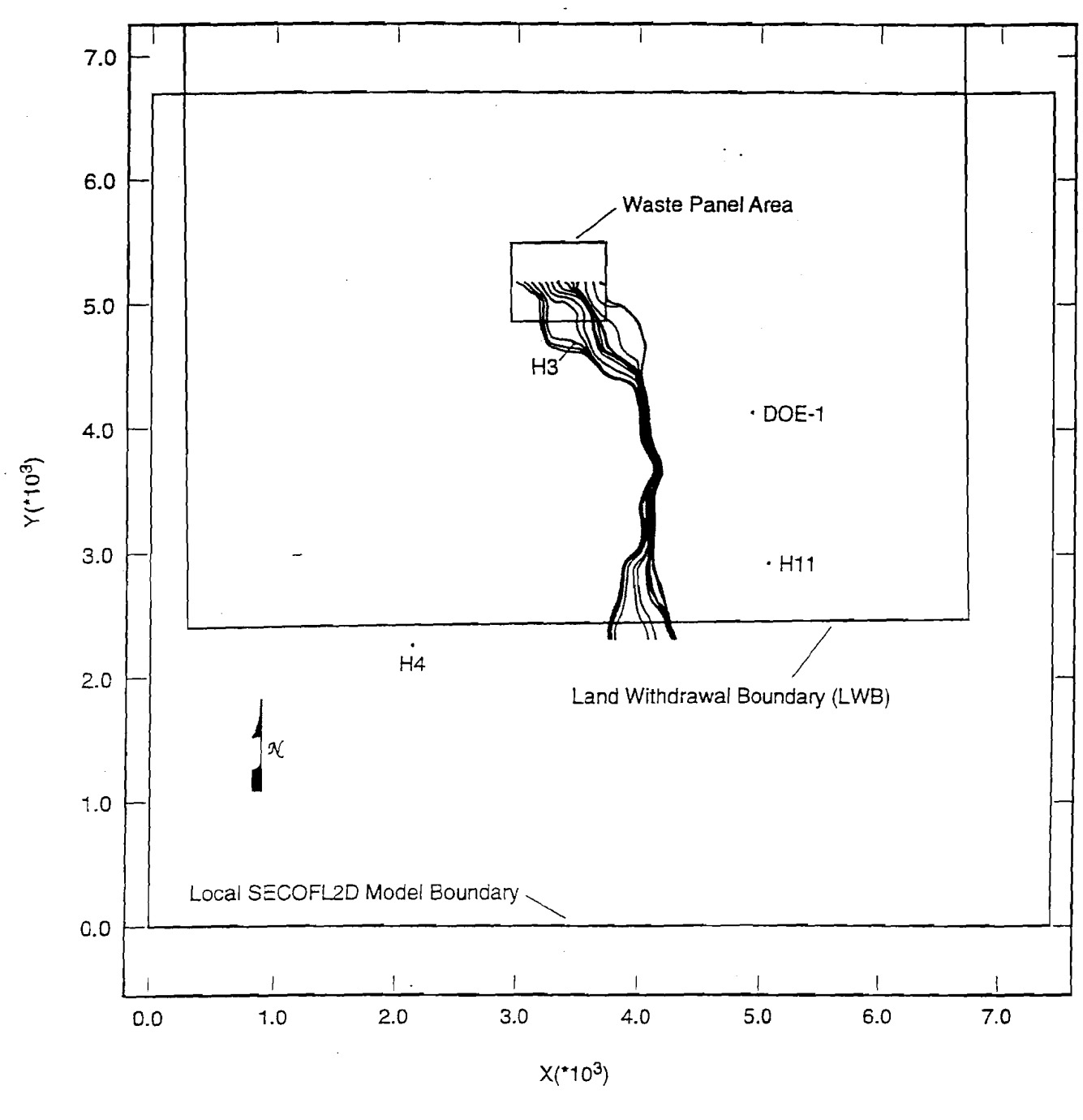

TRI-6849-4-0

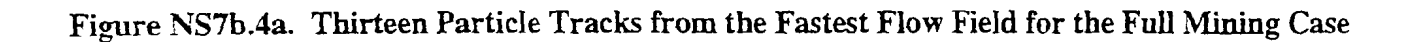

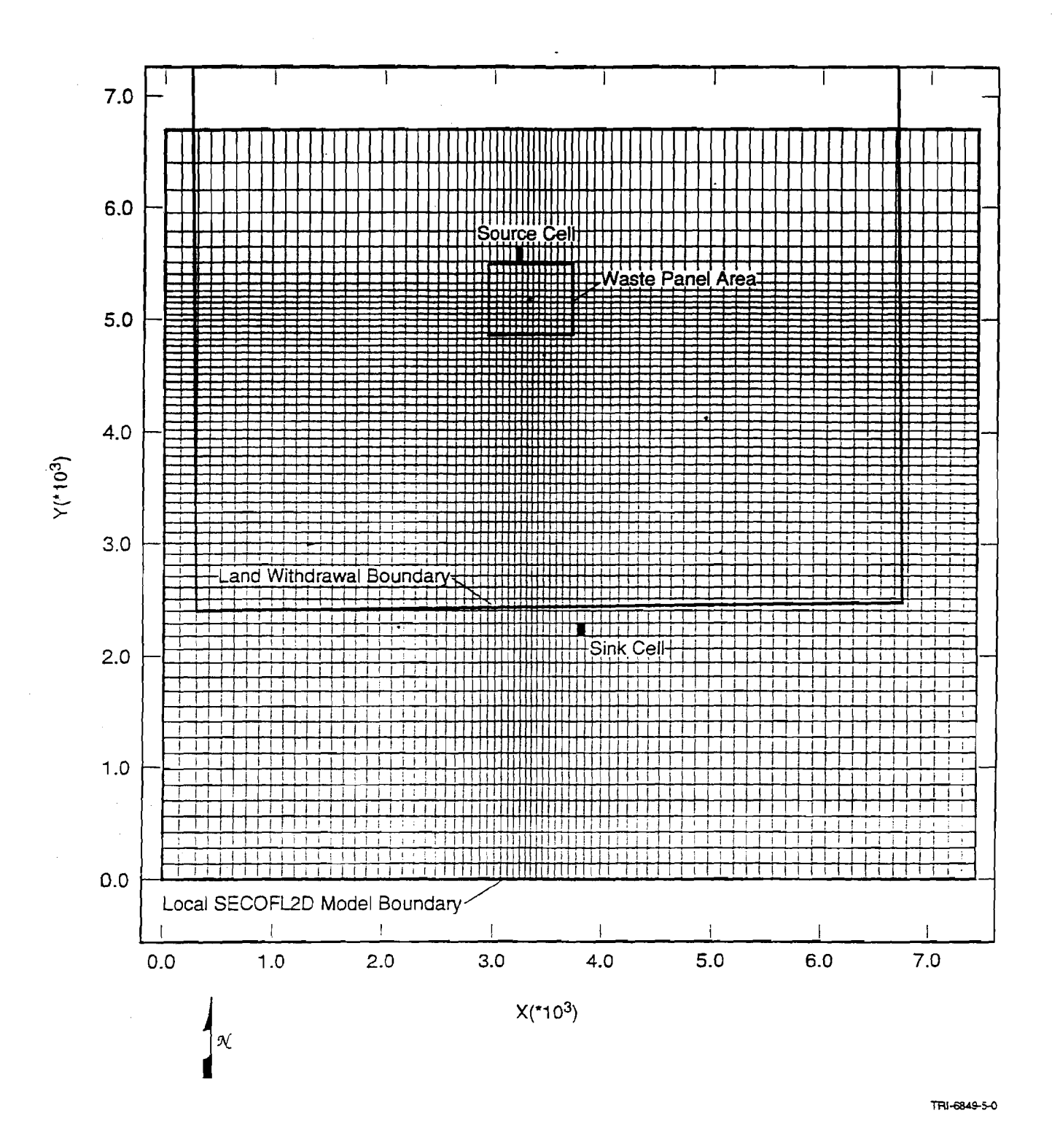

**Figure NS7b.4b. Source and Sink Cell Assignments for Interconnections Study for the Full Mining Case** 

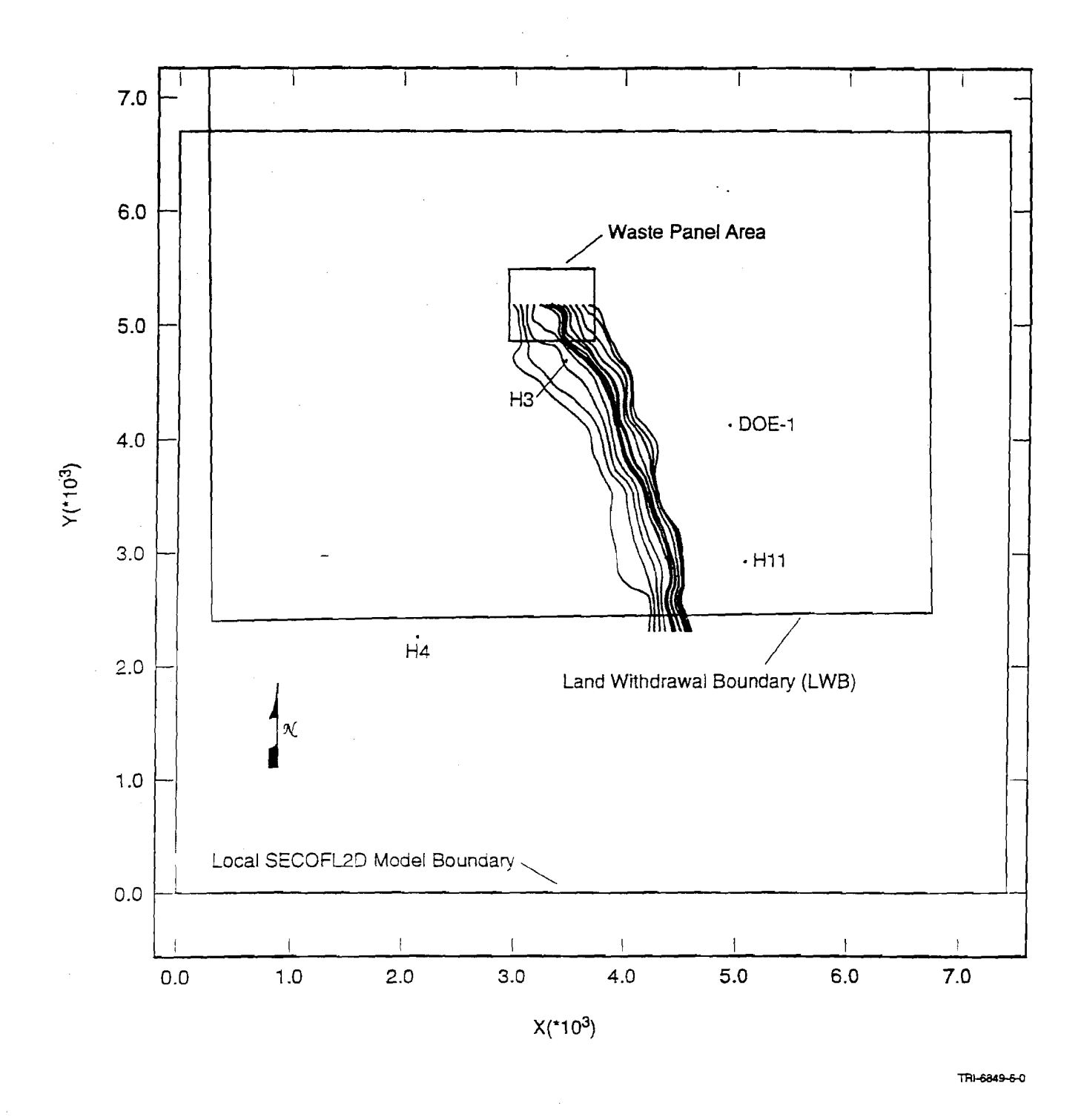

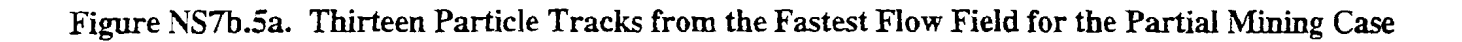

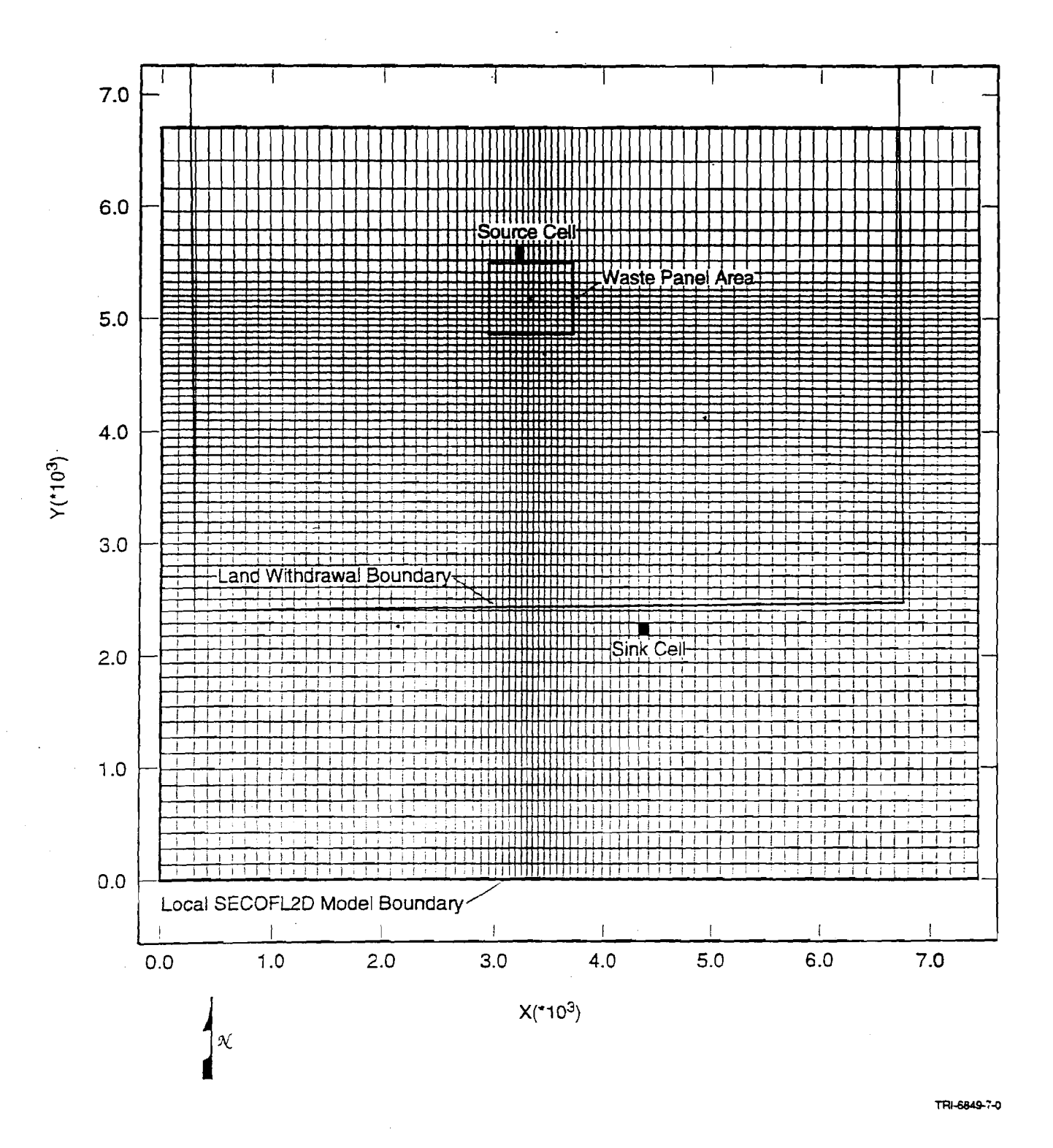

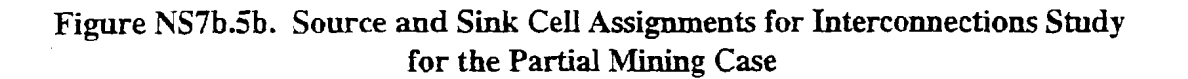

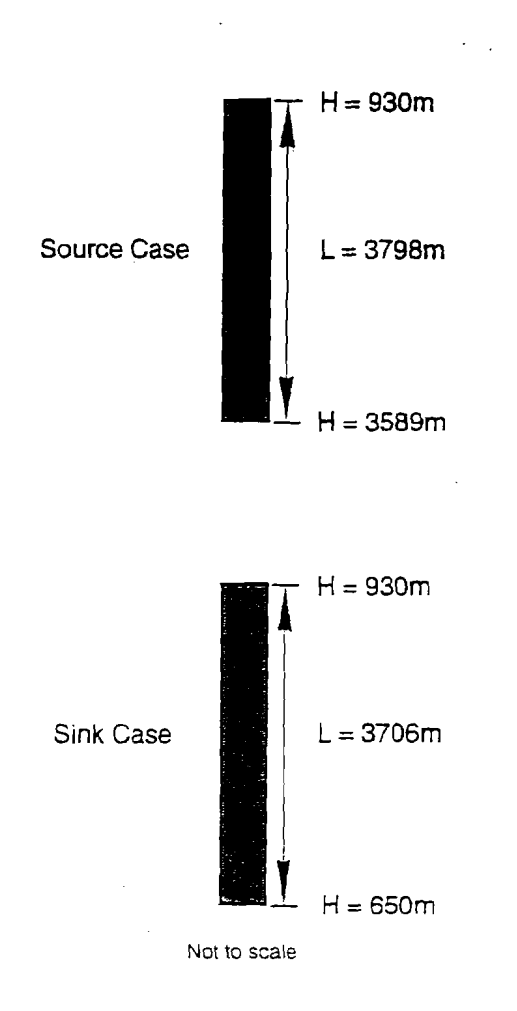

Boreholes each have a cross sectional area of 0.196 $m<sup>2</sup>$  $K$  = 1.0 x 10<sup>-4</sup> m/s

TRI-6849-8-0

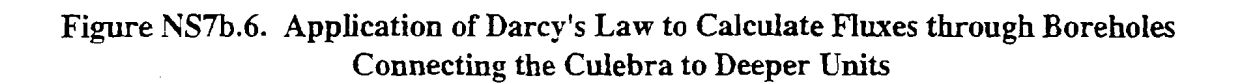

#### **Results and Discussion for NS7b**

**As** part of the 96 PA, scatter plots were made depicting travel times, **via** particle **tracking,** for the two sets of 100 velocity fields (full **mining** and partial **mining)** Travel times were estimated for the horizontal line of 13 particle release points that **stretched**  across the panel **area,** and **mean** travel times were calculated. Results are shown in Figures **NS7b.2** and **NS7b.3.** Details of this process are provided in **Appendix NS7b.l.**  Also, figures **NS7b.7** and **NS7b.8** show new extended ranges of travel times estimated by merely substituting the two new travel time samples for the original vectors that they stemmed from.

Visual examination shows that the decrease in travel times is not great, at approximately 112 of the previous fastest times, when compared to the range of travel times, covering 2 to 3 orders of magnitude. The new minimum travel times are listed in table **NS7b.3** 

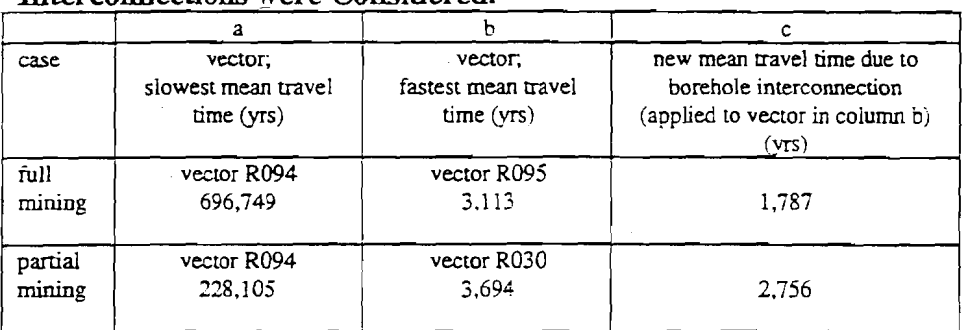

Table NS7b.3 Changes in Mean Travel Times for Vectors in which **Lnterconnections were Considered.** 

As discussed in the Approach section,  $(f * cv)$  can be used to estimate the sensitivies of the epv to the parameters that make up equation 3.0. Data was readily avaiiable from the PA Database to compute these terms for all of the parameters except for  $q$ . The travel time analysis primarily dealt in travel times, t, as opposed to darcy fluxes,  $q$ . By Gauss's approximation formulae (Blom, 1989), it can be shown that:

$$
\frac{{\sigma_t^2}}{{\left(t\right)}^2} \approx \frac{{\sigma_L^2}}{{\left(L\right)}^2} + \frac{{\sigma_v^2}}{{\left(v\right)}^2}
$$

where L is travel distance, which is relatively constant.

Then, since

 $\frac{\sigma_L}{T}$  << 1.

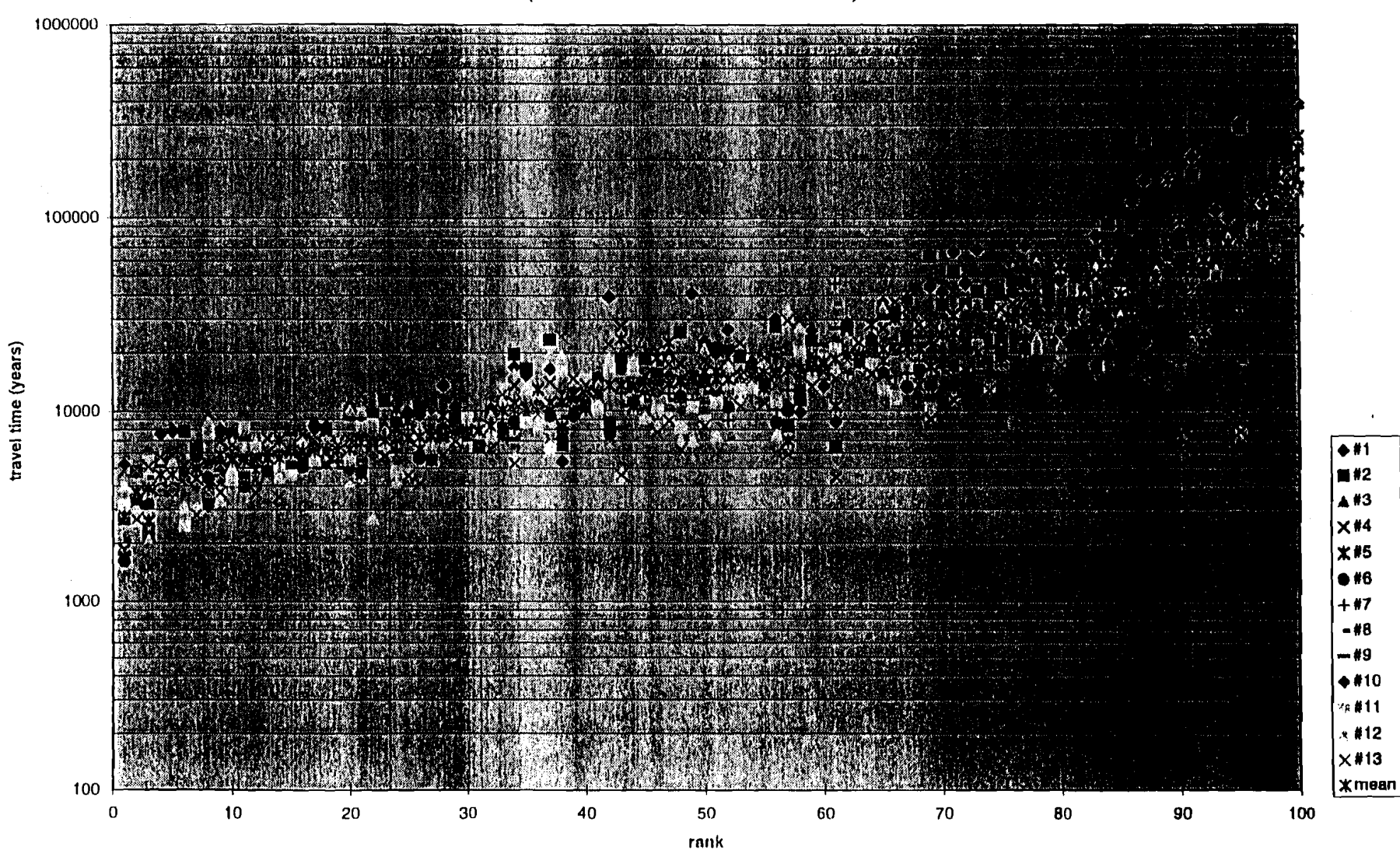

**Figure NS7b.7 Scatter Plot of Travel Times: Partial Mlning Case (with** interconnection **for rank #I)** 

SWCF-A:1.1.6.3:PA:QA:TSK:NS7b

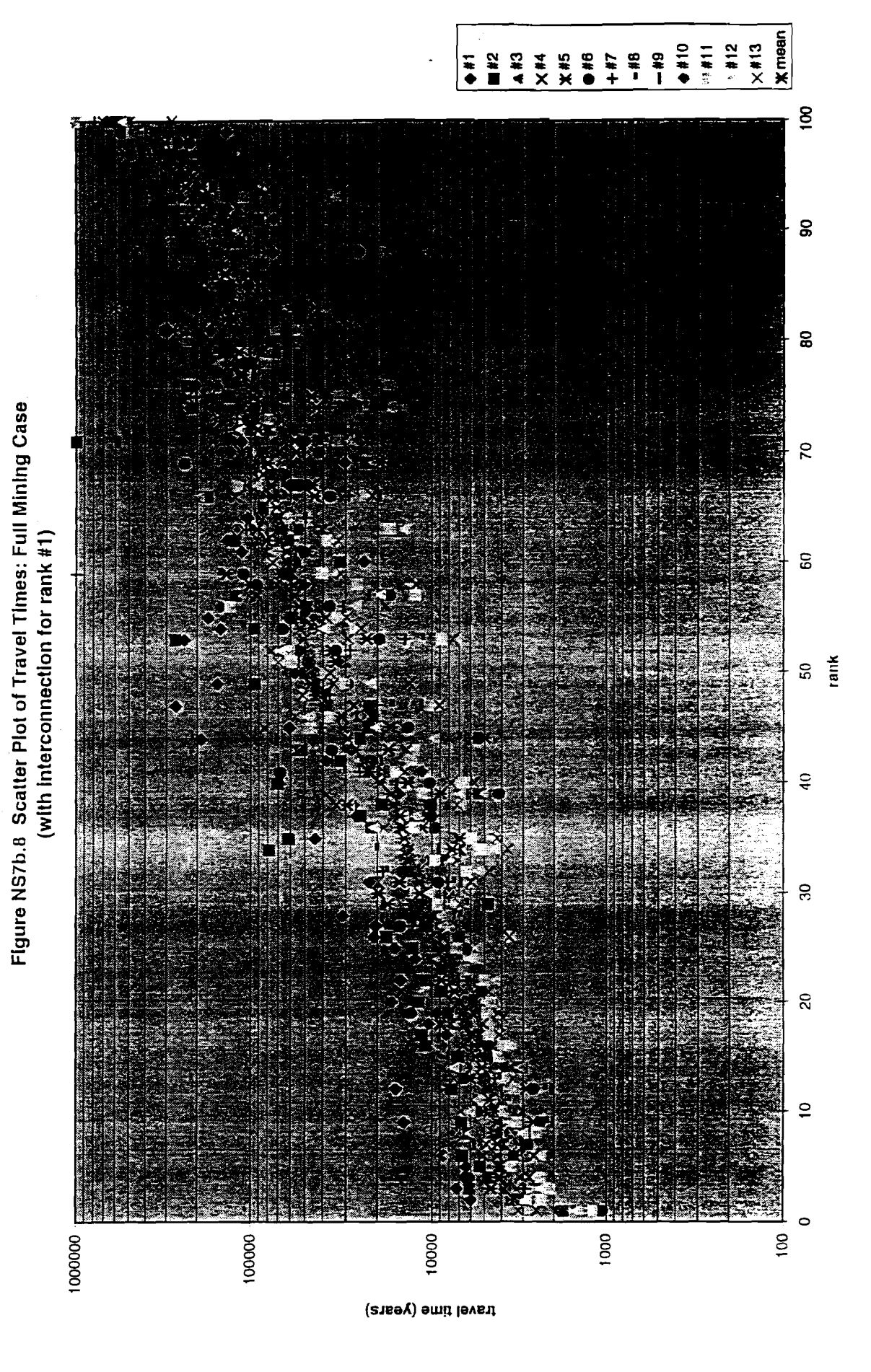

SWCF-A:1.1.6.3:PA:QA:TSK:NS7b

7/23/96

it follows that

$$
\left|\frac{\sigma_i}{\tilde{t}}\right| = \left|\frac{\sigma_v}{\nu}\right|
$$

**And,** assuming an equivalent porous media, for purposes of particle tracking only, and that  $\theta$  is a constant (the implementation that was used in the flow analysis):

$$
\left|\frac{\sigma_{\nu}}{\overline{\nu}}\right| = \left|\frac{\sigma_q}{\overline{q}}\right|
$$

$$
\therefore \left| \frac{\sigma}{\vec{t}} \right| = \left| \frac{\sigma_q}{\vec{q}} \right|
$$

The table below summarizes the key information.

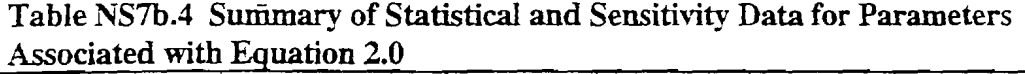

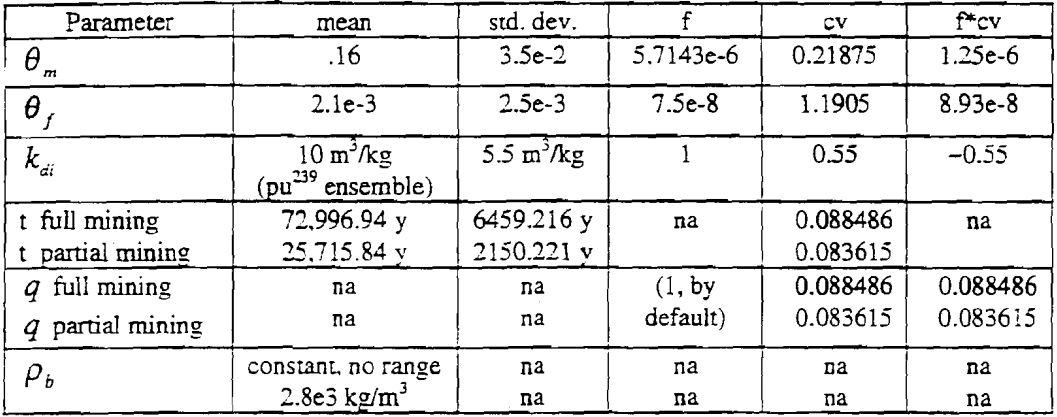

The sensitivity of the PA to the variables  $\theta_m$ ,  $\theta_f$ ,  $k_{di}$  (pu239), and q, can now be approximated through these surrogate values. **As** can be seen in the final column of the above table, the PA will be most sensitive to  $k_a$ . The q s are a distant second, with respect to sensitivity, followed by  $\theta_m$  and  $\theta_f$  respectively.

The impact of interconnections (this **FEP)** upon performance is estimated by calculating new sensitivities, based upon the new ranges of travel times produced by these sidebar calculations, as summarized in Table NS7b.3. The new sensitivities for full mining and partial mining are compared to the original ones in Table NS7b.5.

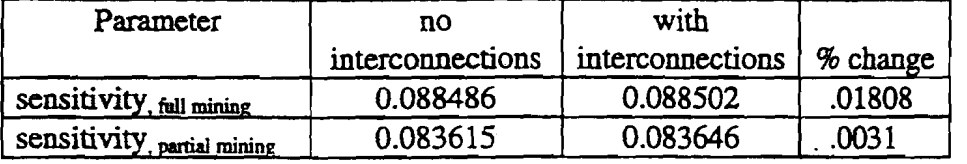

#### **Table NS7b5 Effect of Interconnections on Sensitivities of Darcy Velocities**

**As** shown, there is no more than a two-hundreths of a percent difference in the sensitivity values.

#### **Basis for Recommended Screening Decision for NS7b**

**A** set of extreme-case calculations **was** conducted to estirnate the greatest possible increase in the range of velocities due to this FEP. **That** increase in the range can be used to estimate sensitivity of the PA to this FEP. The above section described and quantified the various sensitivites of plume velocity to the factors discussed that are already included in the PA and the sensitivity due to this FEP. **As** was shown. the Pa is expected to be at least five times more sensitive to  $k_{di}$  than to q. Inclusion of interconnections, which could widen the range of possible  $q$  values, will not change this relationship. In fact, the changes in the sensitivities for the  $q s$  (due to interconnections) are less than  $0.02\%$ .

Therefore this FEP is screened out on the basis of low consequence.

#### **References:**

Blom, Gunnar, 1989, *Probability and Statistics; Theory* **and** *Applications,* Springer-Verlag **New** York **NY** 

Corbet, T., 1995, *A Conceptual Model of Regional Groundwater Flow in Strata above the*  **Salado** *Formation in the Vicinity of the WIPP, FEP NS-8, Climate Change, Appendix #I.*  Record # SWCF-A: 1.1 -6.3:PA:QA:TSK:NS-8

Dudley, A. L., R. R. Peters, J. H. Gauthier, M. L. Wilson, M. S. Tierney, **and** E. *A.*  Klavetter, 1988, *Total System Performance Assessment Code (TOSPAC) Volume I: Physical* **and** *Mathematical Bases:* SAND85-0002, Sandia National Laboratories, Albuquerque, NM 87185

Powers, D.W., S. J. Lambert, S. E. Shaffer, L. R. Hill, and W. D. Weart, eds., 1978, *Geological Characten'zation Report, Waste Isolation Pilot Plant (WIPP) Sire,*  Southeastern New Mexico: SAND78-1596, v. I and II, Sandia National Laboratories, Albuquerque, NM\_87185

Robertson et al., editors, 1993, *Atlas ofMajor Rocky Mountain Gas Reservoirs,* New Mexico Bureau of Mines and Mineral Resources, Socorro, NM

#### **Calculations:**

This section summarizes some basic features of the analysis. Complete discussion of data development is contained in the attached Summary Memo of Record.

#### **Type of analyses:**

Two ground water flow model sets, using SECOFL2D and TRACKER numerical codes.

- Horizontal 2-D flow, all steady state
- Equivalent porous media approximation
- Single phase, single density flow approximation.

#### **Model characteristics and parameters:**

Regional grid and associated boundary conditions and material properties fiom 1996 PA Culebra regional flow model.

Local grid and associated boundary conditions and material properties also from 1996 PA Cuiebra regional flow model.

*Full Mining Case.* Uses T-field from vector R095, replicate #1.

Internal fluid source at cell at row 60, column 33 of regional model (corresponds to  $x=3199m$ ,  $y=5511m$  in local model domain). fluid injected into Culebra at a constant rate of  $1.37e-5 \text{ m}^3/\text{s}$ .

Internal fluid sink at cell at row 17, column 43 of regional model (corresponds to  $x=3772m$ ,  $y=2176m$  in local model domain). fluid withdrawn from Culebra at a constant rate of  $1.48e\text{-}6 \text{ m}^3$ /s.

Partial Mining Case. Uses T-field from vector R030, replicate #1.

Internal fluid source at cell at row 60. column 33 of regional model (corresponds to **x=3** 199m. y=55 1 1 m in local model domain). fluid injected into Culebra at a constant rate of  $1.37e-5$  m<sup>3</sup>/s.

Lnternal fluid sink at cell at row 17, column 50 of regional model (corresponds to  $x=4334$ m,  $y=2176$ m in local model domain). fluid withdrawn from Culebra at a constant rate of  $1.48e-6$  m<sup>3</sup>/s.

#### **Names of Participants:**

Michael Wallace Dept. 6849 (RE/SPEC, Inc.) MS 1328 Martin Tierney Dept. 6848 MS 1328 Rebecca Blaine Dept. 6849 (EcoDynarnics, Inc.) MS 1328

#### **Dates Analvsis Conducted:**

Summer, 1996

#### **Plan of Work:**

A set of screening analyses have been performed to evaluate the sensitivity of the WIPP repository performance to the following FEP:

FEP Screening Issue NS7b: Leakage from Abandoned Boreholes

This records package provides background information on the process used for conducting the screening analyses and summarizes the scenarios considered, identifies the computer codes and input and output files used in the calculations, and describes the performance measures that are used to help establish FEPs screening decisions. The statement of recommended screening decision for the FEP is provided in the attached Summary Memo of Record.

#### **Planning Memos of Record:**

The Approved Planning Memo of Record is provided on the following page.

#### **NS-7: LEAKAGE FROM WELLS (OUTSIDE OF THE CONTROLLED AREA) Planning Memo of Record**

**TO: D.R Anderson** 

**FROM: M. Wallace** 

**SUBJECT: FEP Screening Issue NS-7** 

#### *STATEMENT OF SCREENING ISSUE*

Sedimentary units occur down to approximately *5500* meters below the land surface in the WIPP region. The perrneabilities and pressures vary from unit to unit and within each unit. There is evidence of overpressure in some **areas** of some units, and evidence of underpressure in others. Many of these units are exploited for petroleum resources. Concerns have been raised that a leaky borehole(s) could create a connection(s) beween a deep unit(s) and the Culebra in such a manner as to enhance flow rates to the boundary of the accessible environment.

#### *APPROACH Calculation* **Design**

Information will be gathered on the sedimentary unirs underlying the WIPP. Their pressures, permeabilities, thicknesses, and other pertinent information will be identified. Zones will be determined. if any, which are overpressured with respect to the Culebra. Other zones will be identified unich are underpressured with respect to the Culebra. A 2-D areal numerical modeling study will be conducted. In this model, a strategic placement of theoretical overpressured and underpressured source and sink nodes will be placed just outside of the conuolled **area** to maximize the impact upon Culebra flow rates. The source and sink nodes will probably be constant-flux terms that add or remove fluid based on expected conditions of certain key deep units that have been identified.

The rate of flux into or out of the Culebra will be controlled not only by the relative pressures between the Culebra and those other unirs, but also by their relative permeabilities. The rates perhaps might also be modeled **as** affected by wellbore conditions (possibly developed through calcuiations for brine flow).

#### Resource estimate for NS-7: LEAKAGE FROM WELLS (OUTSIDE OF THE CONTROLLED AREA)

Michael WaUace: 100 hrs. Rebecca Blaine: *50* hrs. Tech Reps *20* hrs.

#### **Documentation of Changes from Work Analysis Plan:**

In the work analysis plan **(Planning** Memo of Record) the source node was to have been placed just outside and north of the Controlled Area.

In actuality, the source node was placed just north of the waste panel area. This resulted in a more conservative analysis.

#### **Software:**

Title and version of software used:

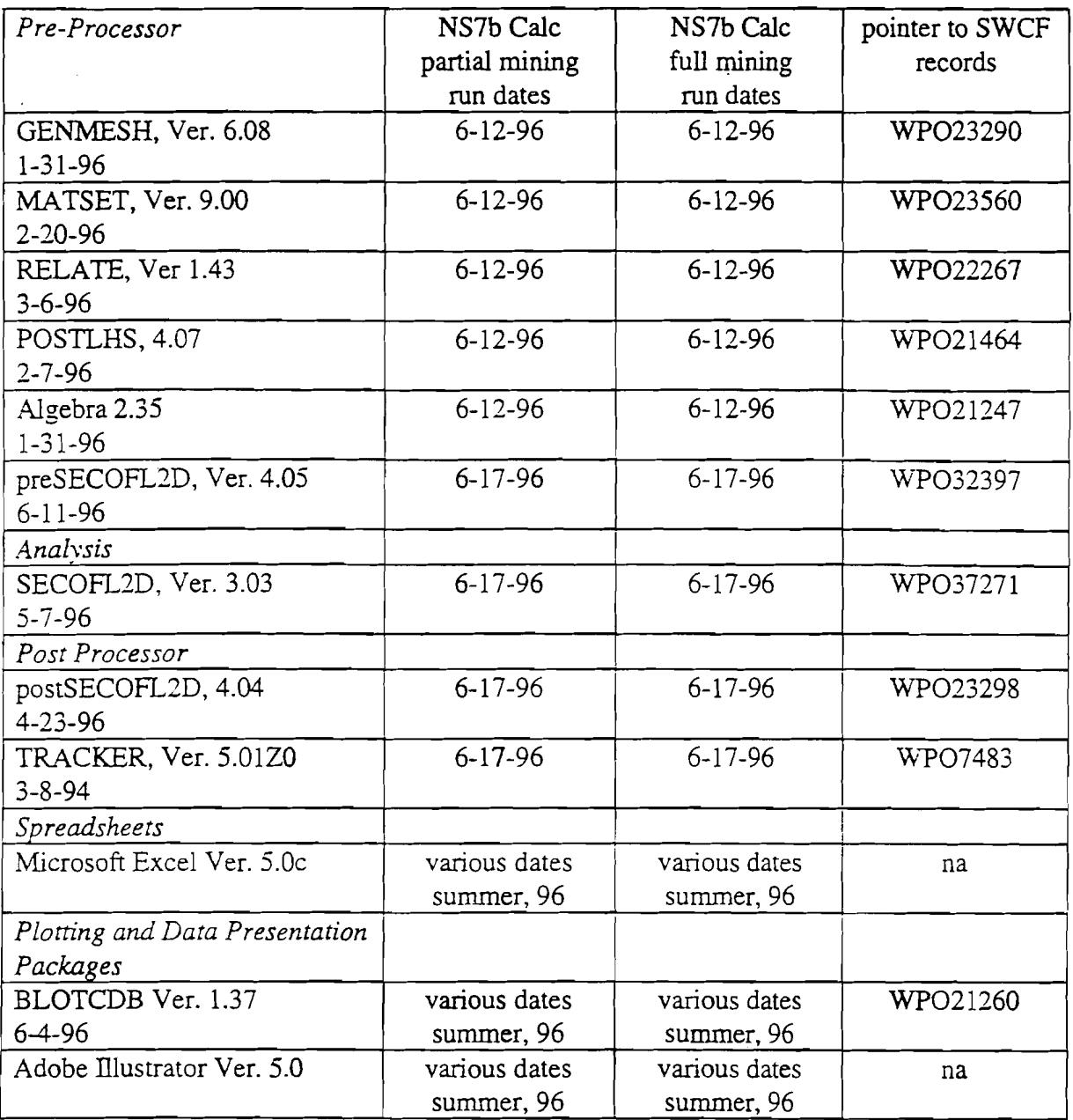

 $\label{eq:2} \frac{1}{\sqrt{2}}\left(\frac{1}{\sqrt{2}}\right)^{2} \left(\frac{1}{\sqrt{2}}\right)^{2} \left(\frac{1}{\sqrt{2}}\right)^{2}$ 

#### **Pointer to SWCF Records:**

A copy of the Grade X code is available in the Records Center. Other codes have been archived by Department 6351, Computational Support, on the following tapes: F95074, F95080, F95654, F95714, F95738, and F95081.

#### **Source Listing of Macros and Other Application Software Codes:**

see attachments of macros from Microsoft Excel spreadsheets used for SMOR Appendix NS7b.1. two pages follow.

These two macros are stored in the Gateway 2000 computer at the desk of Michael Wallace, Dept. 6849, SNL **(as** of 9-19-96) in C:/datdparamete, **as** parrnin2.xls and fulmin2.xls, respectively.

The function of each of these modules was to read in 100 individual files that had been temporarily imported over to this PC from the WIPP Alpha Cluster. Each file contained travel times for the 13 particles tracked by TRACKER for each of the 100 flow fields for the first PA replicate, for the partial mining and full mining cases, respectively. Elsewhere in these spreadsheets the travel times were converted from units of seconds to units of years, and subsequent ranking and graphing operations were performed.

**<sup>I</sup>**mactime Macro

**<sup>I</sup>**Macro recorded 4130196 by Authorized Gateway Customer

Sub mactime()

Counter  $= 0$ 

Do While Counter < 9 'Loop.

 $Counter = Counter + 1$  'Increment Counter.

Workbooks.OpenText Filename:="C:\DATA\Paramete\R00" & Counter & ".DAT",  $O$ rigin: $=$ 

 $x$ <sup>i</sup>Windows, StartRow:=1, DataType:= $x$ lFixedWidth, FieldInfo:=

Array(Array(0, 1), Array(12, 1), Array(24, 1), Array(36, 1), Array(48, 1),  $-$ 

Array(60, 1). Array(72, I), Array(84, I), Array(96, 1). Array(l08, 1). Array(-

120, 1). Array(132, I), Array(144, 1))

ActiveWindow.LargeScroll ToRight:=1

Range("A1 :M1 ").Select

Selection.Copy

ActiveWorkbook.Close

Windows("parmin.XLS ").Activate

ActiveSheet.Paste

Range("A"  $& Counter + 1$ ). Select

Loop

End Sub

' mactime2 Macro

' Macro recorded 4/30/96 by Authorized Gateway Customer

Sub mactime2()

Counter  $= 9$ 

Do While Counter < 100 'Loop.

 $Counter = Counter + 1$  'Increment Counter.

Workbooks.OpenText Filename:="C:\DATA\Paramete\R0" & Counter & ".DAT",  $O$ rigin: $=$ 

xlWindows, StartRow:=1, DataType:=xlFixedWidth, FieldInfo:=

```
Array(Array(0, 1), Array(12, 1), Array(24, 1), Array(36, 1), Array(48, 1), -
```
Array(60, 1), Array(72, 1), Array(84, 1), Array(96, 1), Array(108, 1), Array(

120, I), Array(132, I), Array(l44, 1))

ActiveWindow.LargeScroll ToRight:=l

Range("A1:M1").Select

Selection.Copy

ActiveWorkbook.Close

**Windows("parrnin.XLS").Activate** 

ActiveSheet.Paste

Range("A" & Counter + l).Select

Loop End Sub

**SWCF-A: 1.1.6.3:PA:QA:TSK:NS7b 20** 

mactime Macro

' Macro recorded 4/30/96 by Authorized Gateway Customer

```
Sub mactime()Counter = 0Do While Counter < 9 'Loop. 
     Counter = Counter + 1 'Increment Counter.
  Workbooks.OpenText Filename:="C:DATAWaramete\ROO" & Counter & ".DAT, 
Origin:=xIWindows, StartRow:=1, DataType:=xIFixedWidth, FieldInfo:=
     Array(Array(0, 1), Array(12, 1), Array(24, 1), Array(36, 1), Array(48, 1), _
     Array(60, 1), Array(72, 1), Array(84, 1), Array(96, 1), Array(108, 1), Array(
     120, 1), Array(132, 1), Array(144, 1)ActiveWindow.LargeScroll ToRight:= 1 
  Range("A1 :M1 ").Select 
  Selection.Copy 
  ActiveWorkbook.Close 
  Windows("fulmin.XLS").Activate 
  ActiveSheet.Paste 
  Range("A" & Counter + 1). Select
     LOOP 
End Sub 
' mac time2 Macro 
' Macro recorded 4/30/96 by Authorized Gateway Customer
Sub mactime2() 
  Counter = 9Do While Counter < 98 'Loop. 
     Counter = Counter + 1 'Increment Counter.
  Workbooks.OpenText Filenarne:="C:\DATA\Paramete\RO" & Counter & ".DAT", 
Origin := \_xIWindows, StartRow:=1, DataType:=xIFixedWidth, FieldInfo:=
    Array(Array(0, 1), Array(12, 1), Array(24, 1), Array(36, 1), Array(48, 1),
    Array(60, I), Array(72, I), Array(84, I), Array(96, I), Array(l08, I), Array(- 
     120, 1), Array(132, 1), Array(144, 1)ActiveWindow.LargeScroll ToRight:=l 
  Range("A1 :M1 ").Select 
  Selection.Copy 
  ActiveWorkbook.Close 
  Windows("fulmin.XLS").Activate 
  ActiveSheet.Paste 
  Range("A" & Counter + 1). Select
    Loop 
End Sub
```
#### **Computer platform:**

AU codes other than the *Spreadsheets* and *Plotting and Data Presentation Packages* were run on the WlPP Alpha Cluster, open VMS Ver. 1.5.

*Spredheets* and *Plom'ng and Data Presentation Packages* (other than BL0TCDB)were run on a Gateway 2000 Operating System, Windows 95

#### **Data set and information** files **used. including name and version of all databases. libraries, and data files:**

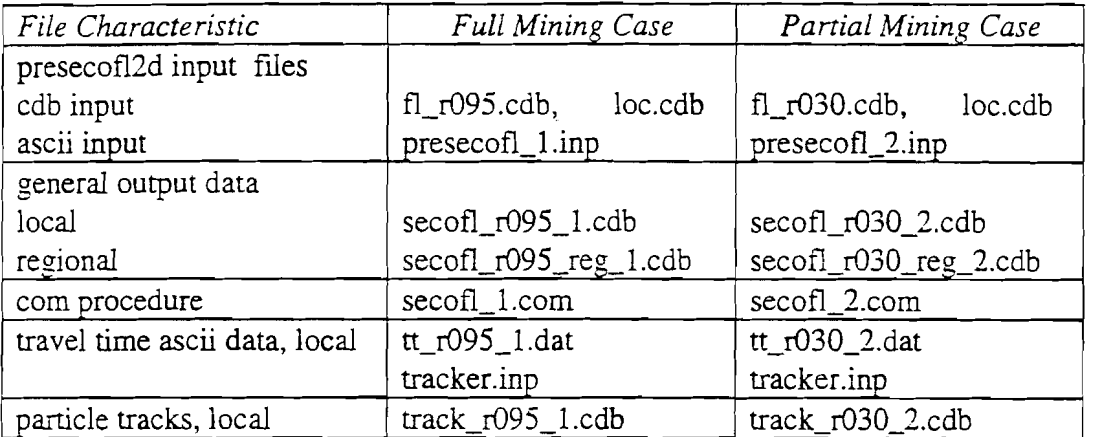

All files are located currently in the WIPP Alpha Cluster, F1: [fep.rlblain.ns7b]

#### **Schematic of Data Flow for NS7b:**

GENMESH (Defines gridded mesh)  $\lfloor$  $\downarrow$ MATSET (Populates the grid with material-property data)  $\downarrow$ POSTLHS (Adds sampled values to cdb file) I **v**  RELATE (transfers t-field to the above cdb file)  $\downarrow$ ALGEBRA (multiplies affected t-field cells by the appropriate mining factor) 1 I PRESECOFL2D (Transforms all input data to required binary formats)  $\downarrow$ SECOFL2D (Solves governing PDEs for head and thereby velocity)  $\mathsf{I}$ POSTSECOFL2D (Adds SECOFL2D results to cdb file) TRACKER (performs particle track analyses) BLOT

 $\gamma_{\rm{eff}}$  , and  $\gamma_{\rm{eff}}$  , and  $\gamma_{\rm{eff}}$ 

 $\Delta \sim 10$ 

#### **Documentation of deviations from baseline data set, including rationale:**

A primary purpose of this fep **was** to explore the need for incorporating new data and/or concepts into the next round of PA calculations. Therefore, there are deviations from the baseline data set, by necessity. See section \_\_\_\_., Summary Memo of Record (in this Records Package) for the related documentation and rationale.

#### **Appendix NS7b.l Summary of 96 PA Particle Tracking Study**

This summary is adapted from the *Analysis Records Package for the Culebra Flow and Transport Calculations (Task 3) of the Performance Assessment Analyses Supporting the Compliance Certification Application, Analysis Plan 019, SWCF-A: WA;1.2.07.4.I:QA.* 

The 96PA includes an activity in which the sensitivities of the outcomes to input parameters are estimated. For most parameters this is expedited by the fact that they consist of values that range in some manner fiom a low value to a high value, with associated means and standard deviations. The T-field vector series is not such a parameter.

The T-field vector series encompasses two subseries, each of 100 distinct 'maps' of hydraulic conductivity over the region within the Culebra that is modeled by SECOFL2D. These maps are the configurations of hydraulic conductivity that are used by this groundwater flow program. Series A represents the hydraulic conductivity configurations as influenced by the 'full-mining' case (also referred to as the 'disturbed performance' case). Series B represents the hydraulic conductivity configurations as influenced by the 'partial-mining' case (also referred to as the 'undisturbed performance' case).

Since the subseries represent configurations, it is not a straightforward effort to incorporate them into the sensitivity analyses. A ranking must somehow be imposed on each subseries to order the individual configurations. The option favored for this ranking is the travel time option. In this approach, steady state runs are first performed of SECOFL2D for both regional and local domains, for all T-fields, as required for the PA. Particle tracking is then conducted for each model run, and the T-fields are ranked according to the particle travel times.

These particle tracking runs are performed assuming equivalent porous media flow, with a constant porosity of  $0.16$ . In the full PA, dual porosity transport is assumed, and the porosities vary fiom one realization (and therefore, configuration) to the next. Therefore. these calculated travel times do not represent expected actual travel times. In fact. these calculated travel times can differ significantlv. bv as much as several orders of maenitude. from expected actual travel times. However, they are appropriate for calculation of sensitivity parameters relative to darcy fluxes.

These calculated travel times have specific limited purposes, including:

- 1. Ranking of T-fields for PA sensitivity analyses.
- 2. **7** Diagnostic tool for review of SECOFL2D results and to aid in iterative grid/model design.
- 3. Design tool to aid in auxiliary analyses, such as sidebar calculations (FEPS).
- 4. Stochastic tool for estimation of dispersion properties.

Purpose **#4** necessitated that a spread of particles be tracked for each configuration. Otherwise, it might have been acceptable (although not perhaps ideal) to merely track one particle for each configuration, as was done in the 92PA. In that study, the single particle was released from the center of the waste panel footprint (within the Culebra).

Particle tracking was done **using** the TRACKER code. TRACKER develops particle tracks and travel times by first reading in darcy velocities,  $q_x$  and  $q_y$  (m/s), from the CAMDAT **data** base for each SECOFL2D run (and its corresponding T-field configuration). An origin cell is specified for each particle. The thirteen cells that extend from the west end to the east end of the waste panel footprint, centered at its midpoint, were selected for these origin locations, as shown in Figure APNS7b. 1. Exit boundaries are also specified. The exit boundaries used represent the southern LWB, and the eastern and western boundaries of the local grid. Constant time steps of  $\sim$ ten years were specified for each tracking calculation. Simulations were run until each particle crossed an exit boundary, or for a simulated time of **-1e6** years, whichever came first.

For Replicate 1, a total of 2600 individual particles were tracked; thirteen per configuration, with two subseries of 100 configurations each. 200 plots were made of the particle tracks, at one plot per configuration, They can be found in Appendix of the above-referenced analysis package.

For each configuration the mean and variance of the thirteen travel times were calculated. For each subseries, a mean and standard deviation (of the configuration means) of the travel times were calculated. Tables APNS7b.l and APXS7b.2 summarize all of the travel times and the associated statistics for the base cases without interconnections. Tables APNS7b.3 and APNS7b.4 summarize all of the travel times and the associated statistics for the current FEP cases with interconnections (see main text for details).

The travel time results (for the cases without interconnections) are summarized graphically in Figures NS7b.2 and NS7b.3 corresponding to the two subseries (see **main**  text). In those scatterplot figures, travel times are plotted along the abscissa and rankings along the ordinate. The configurations are ordered according to magnitude of mean travel time. For each configuration all thirteen travel times are shown (see legend), as well as the mean travel time. Figures NS7b.7 and NS7b.8 show the associated plots for the cases with interconnections.

As can be seen, both base subseries show a total range of travel times covering at least two orders of magnitude (0.o.m.). Spreads of travel times for individual configurations can range from relatively narrow (<1  $o.o.m.$ ) to relatively large (1  $o.o.m$  <= spread <=2 0.o.m).

Generally the full mining subseries has a greater range of travel times for any configuration that the partial mining subseries. Examination of the travel path figures

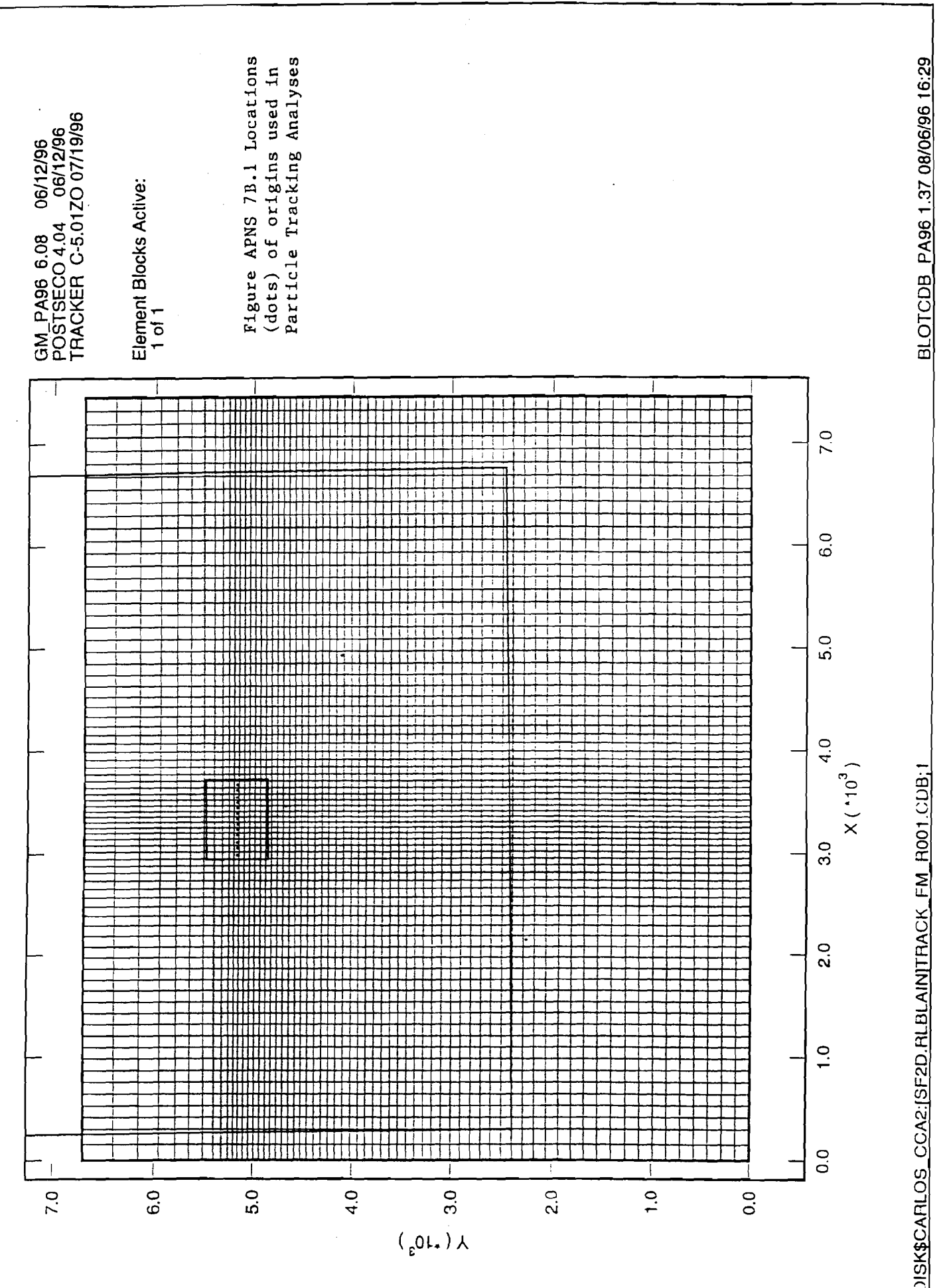

shows a correspondingly greater range in flow directions for the full mining case than for the partial mining case.

The full mining subseries also has a somewhat greater total range of travel times. That subseries has the configurations with the slowest and the fastest mean travel times.

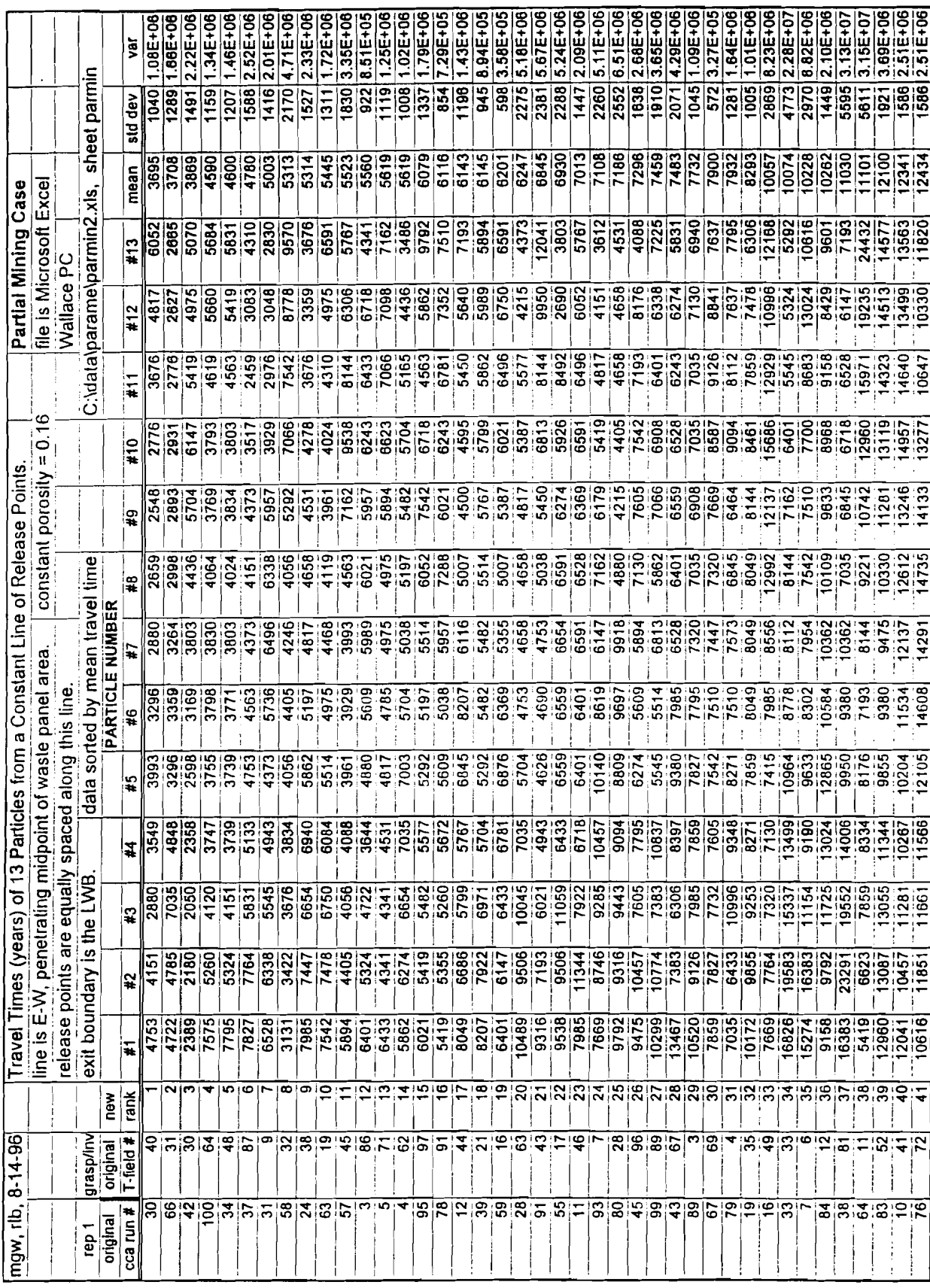

 $\frac{1}{\sqrt{2}}$ 

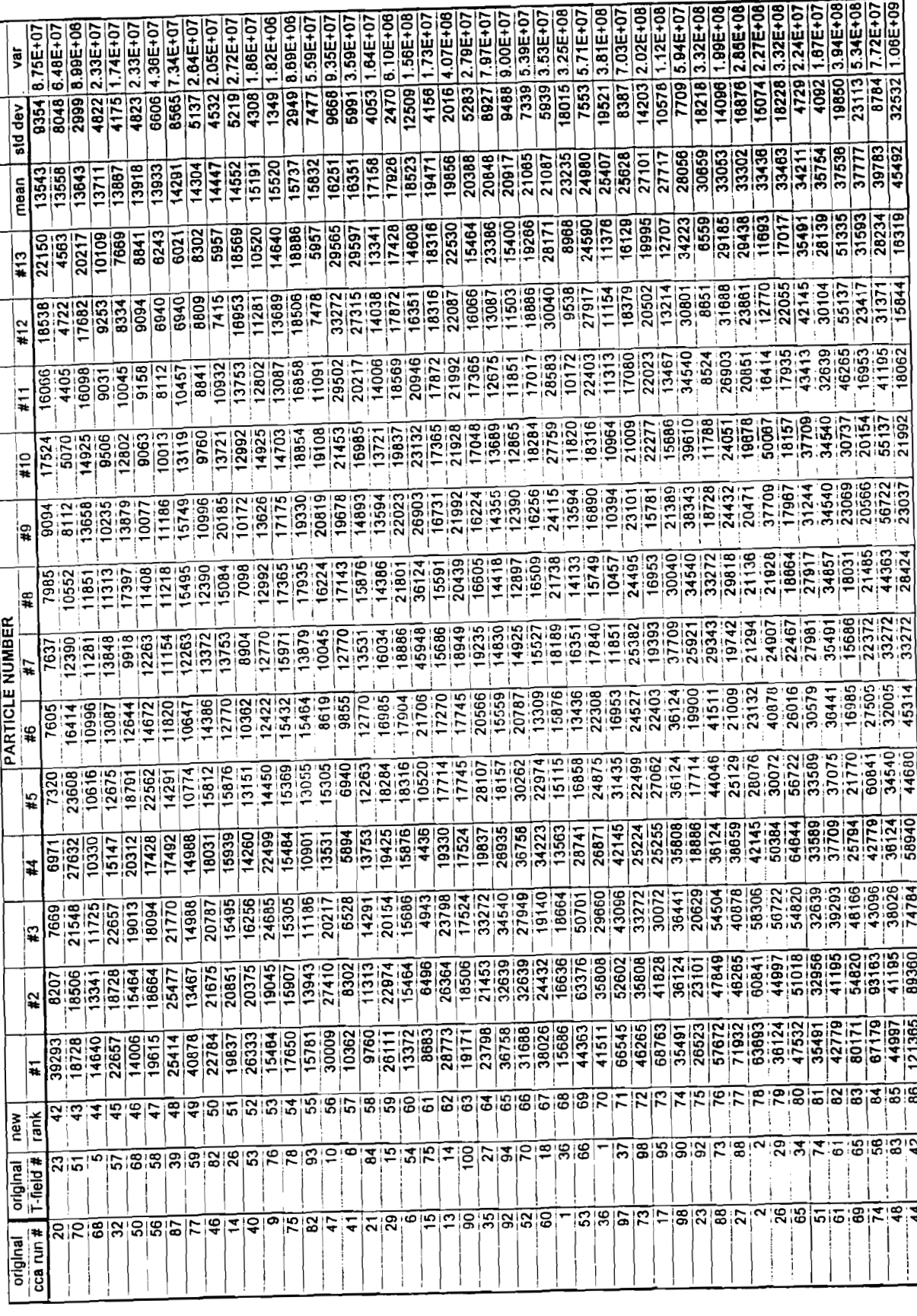

 $\bar{\beta}$ 

 $\overline{\phantom{a}}$ 

Ŷ,

 $\bar{z}$ 

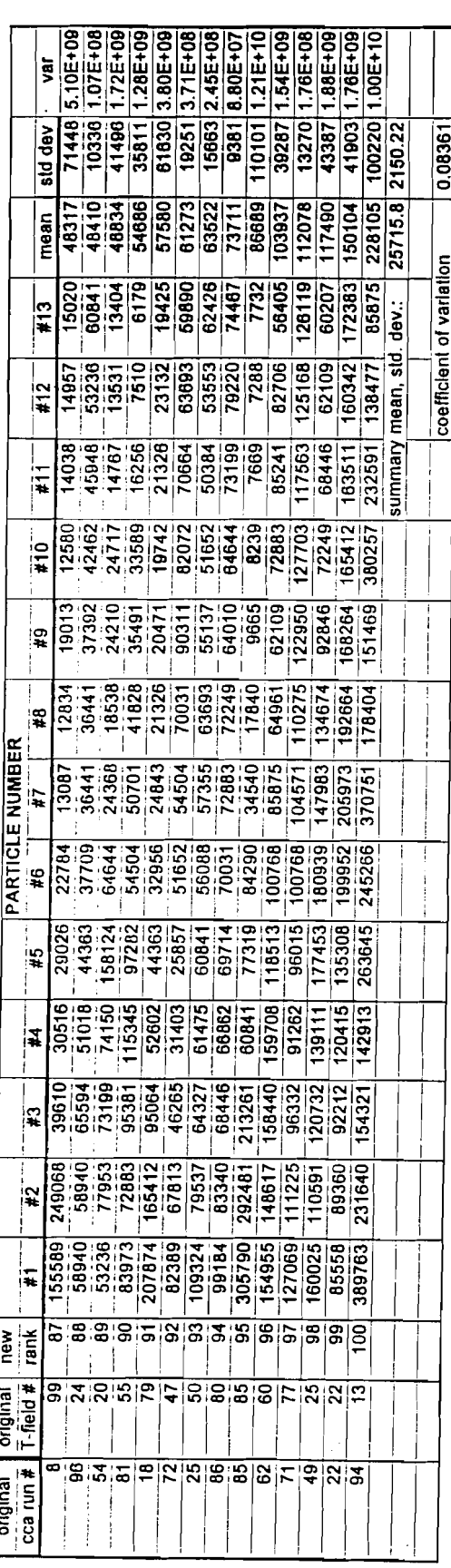

 $\sim$  .

 $\Box$  $\ddot{\phantom{a}}$  ÷, ć,  $\ddot{\phantom{0}}$   $\ddot{\phantom{0}}$ 

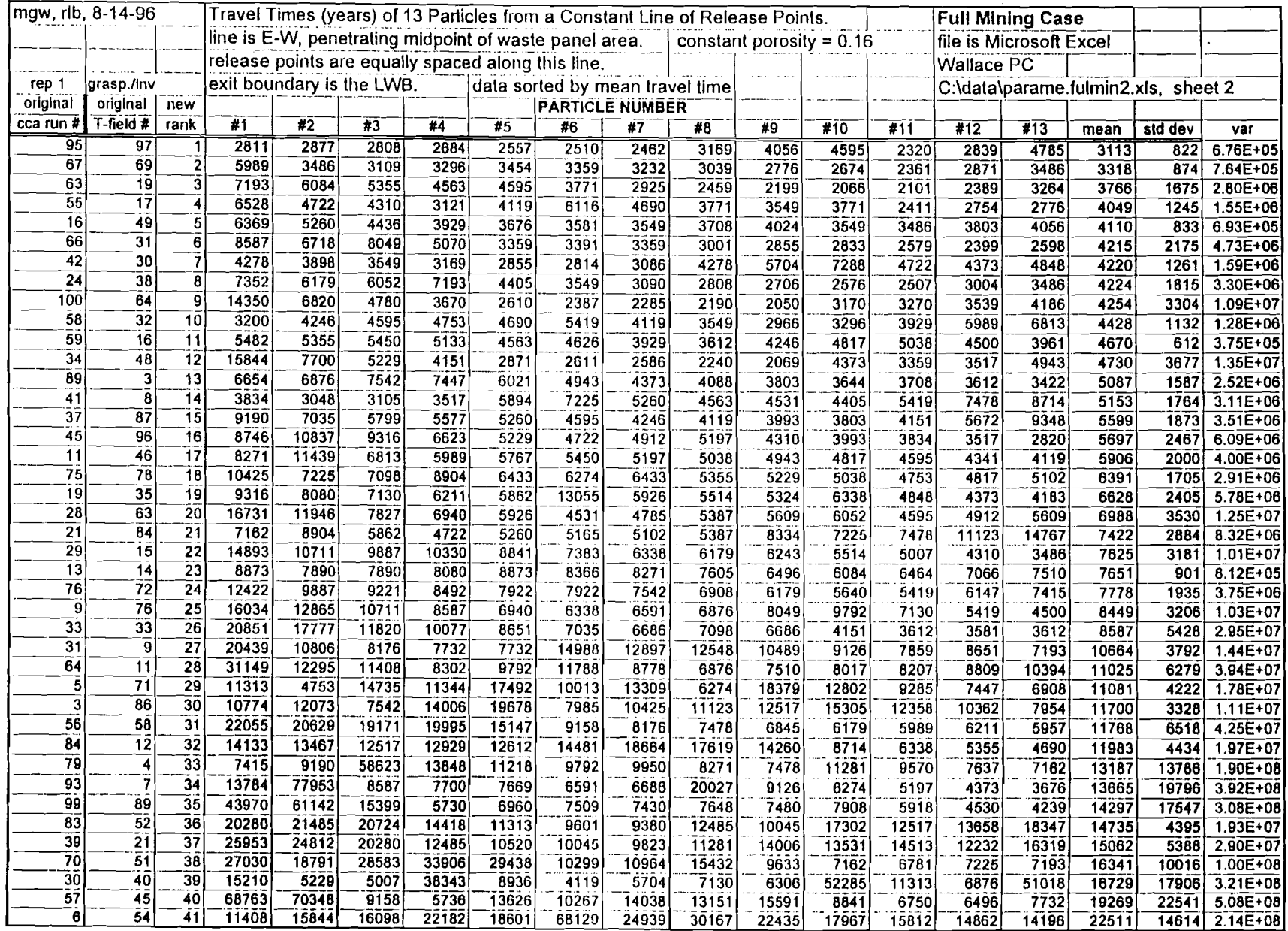

 $\cdot$ 

 $\overline{\phantom{a}}$ 

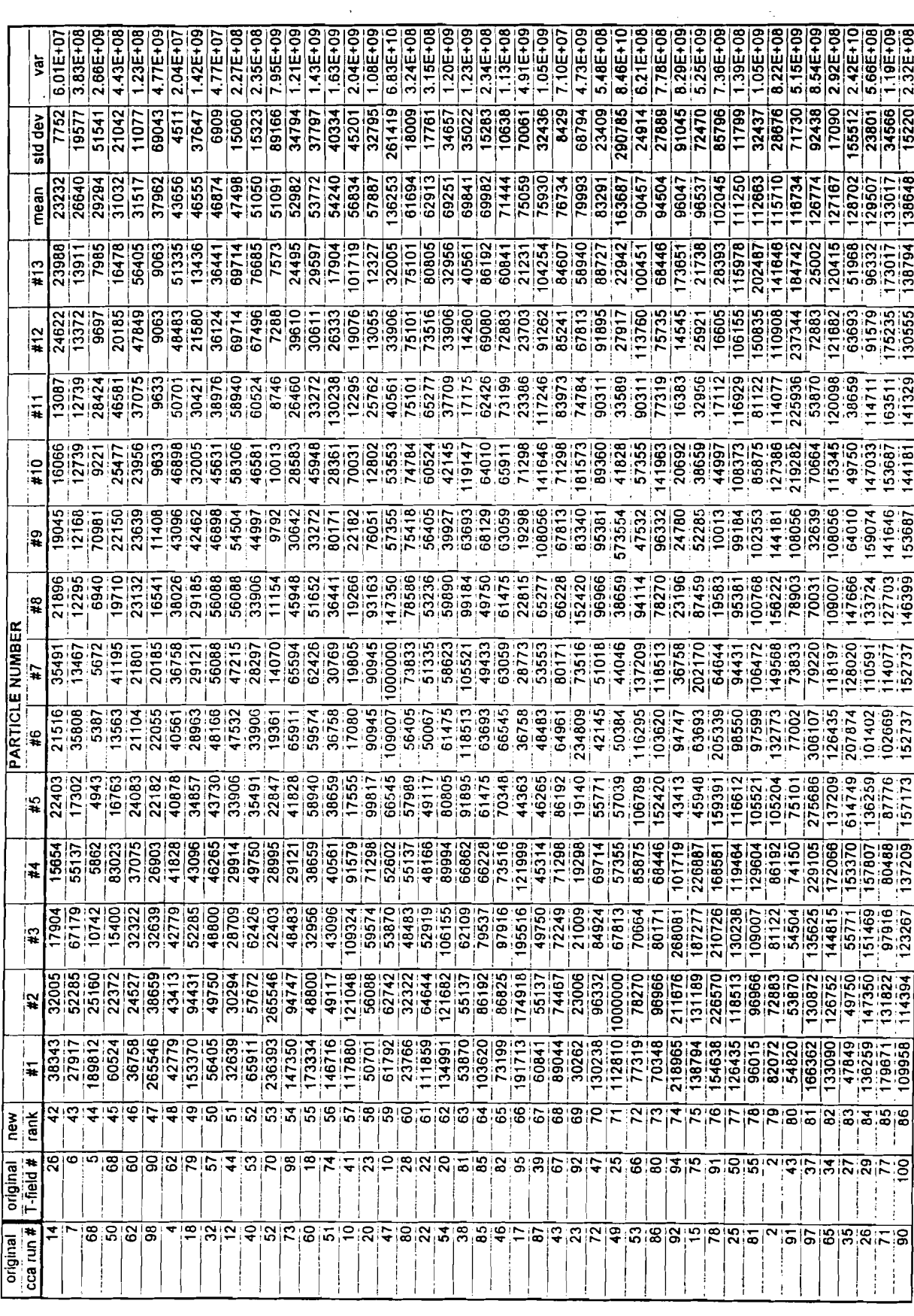

 $\hat{\mathcal{E}}$ 

 $\frac{1}{2}$ 

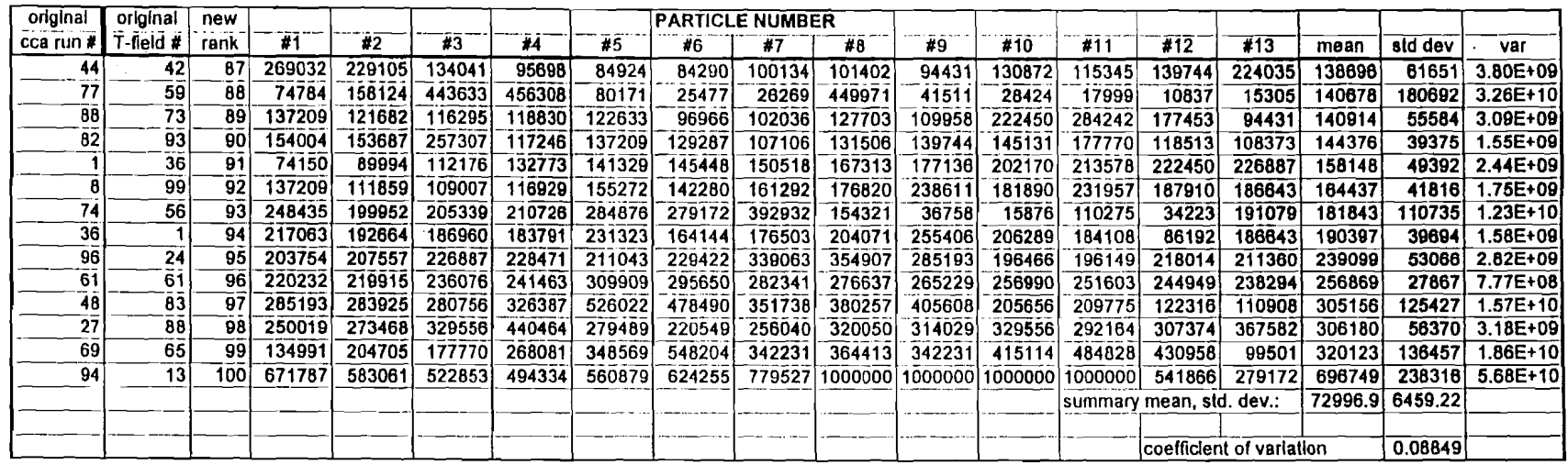

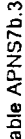

 $\bar{z}$ 

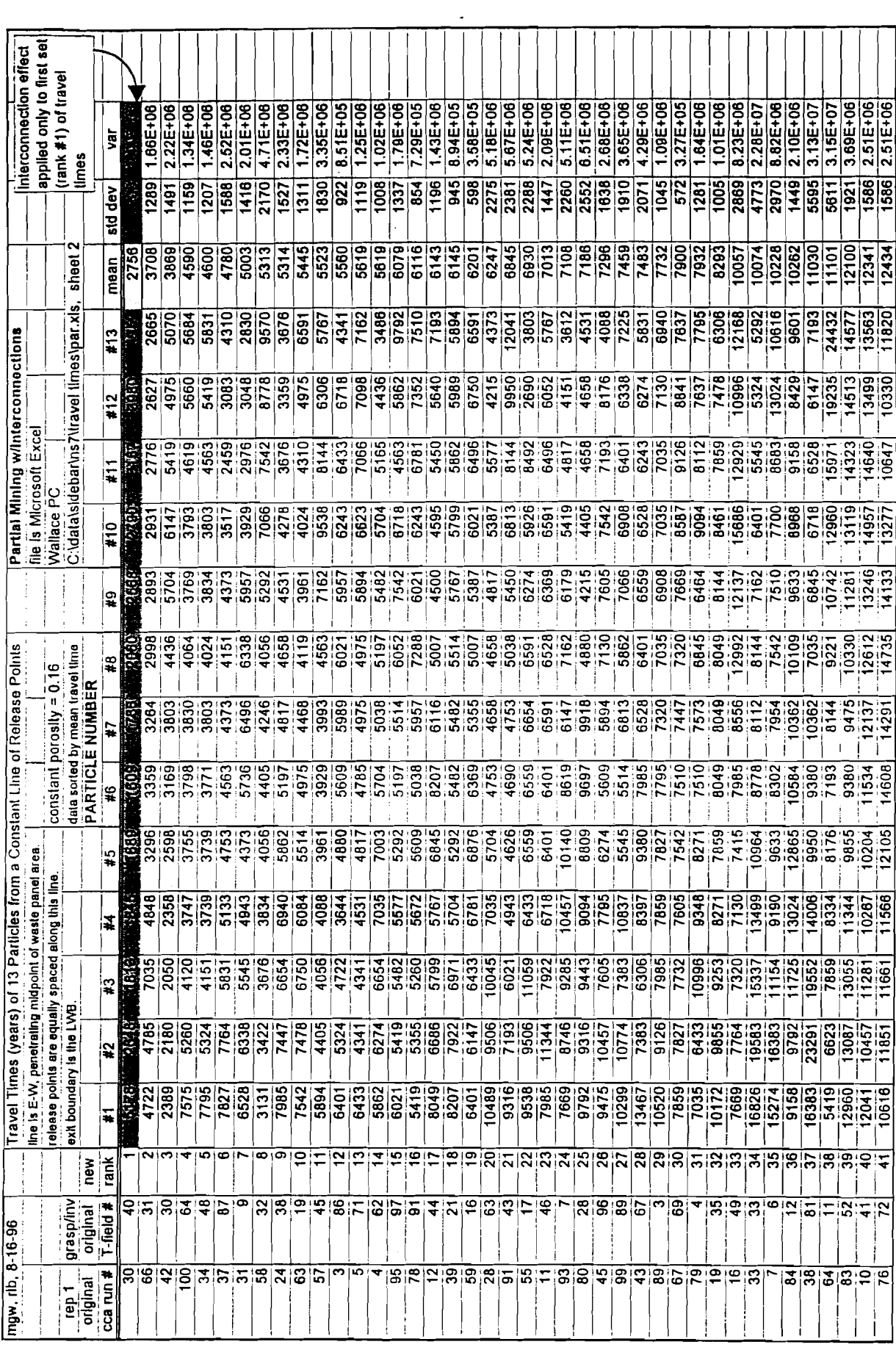

 $\overline{\phantom{a}}$ 

l afle<sub>ct</sub>

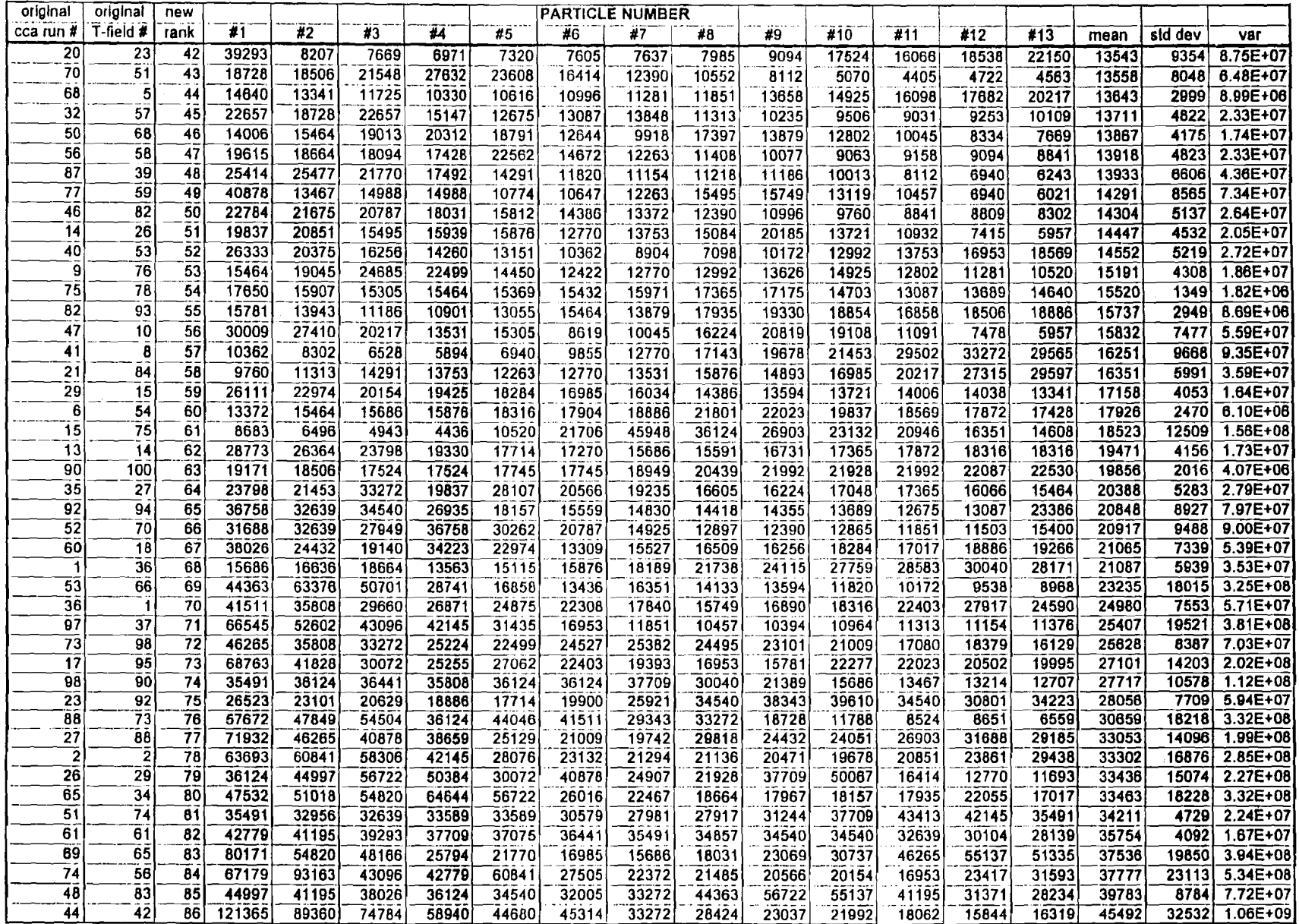

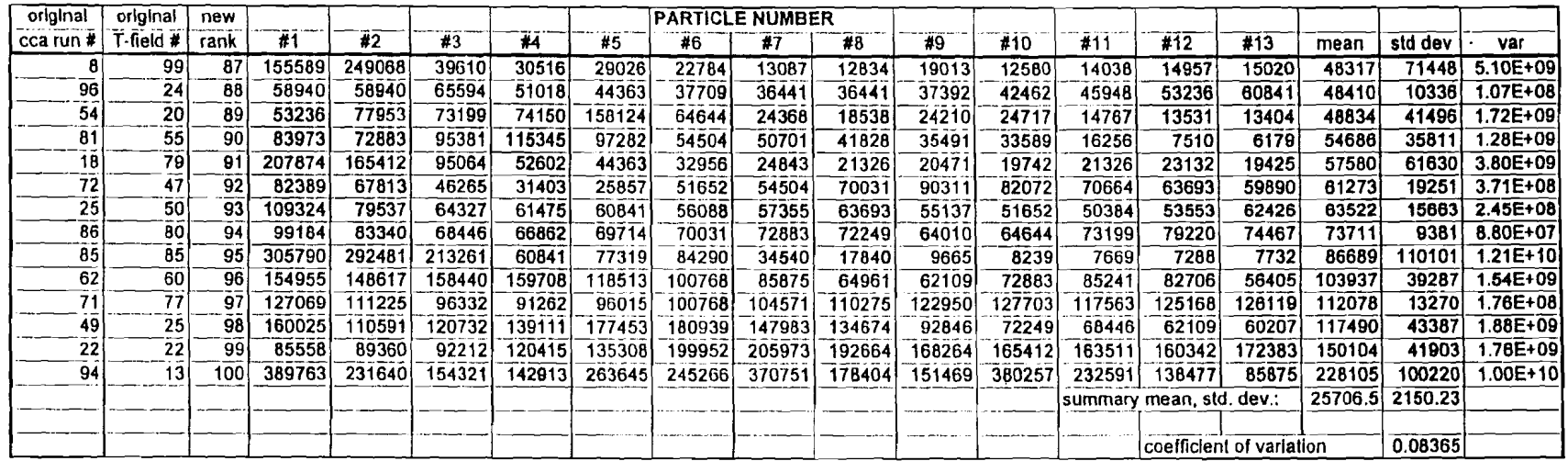

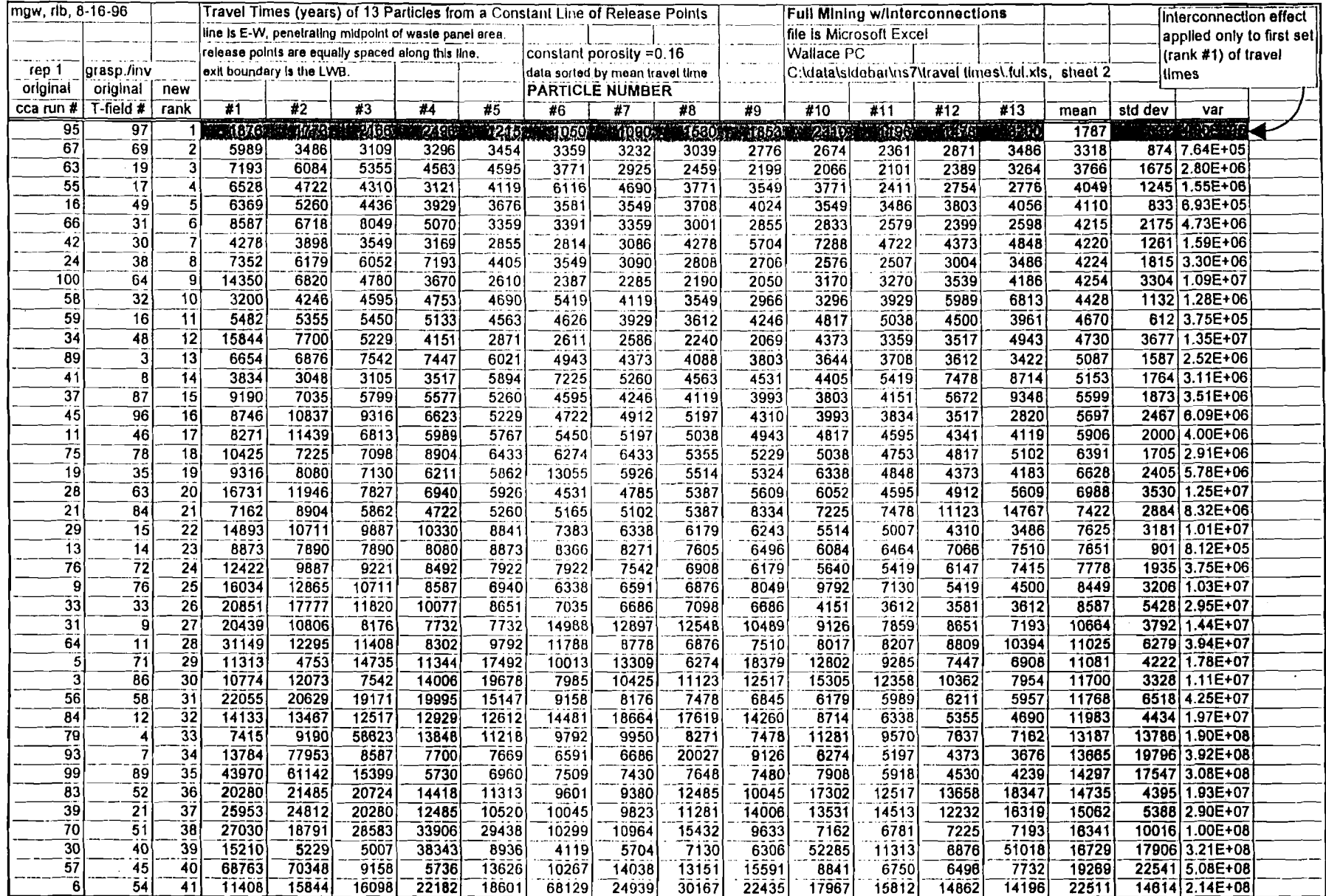

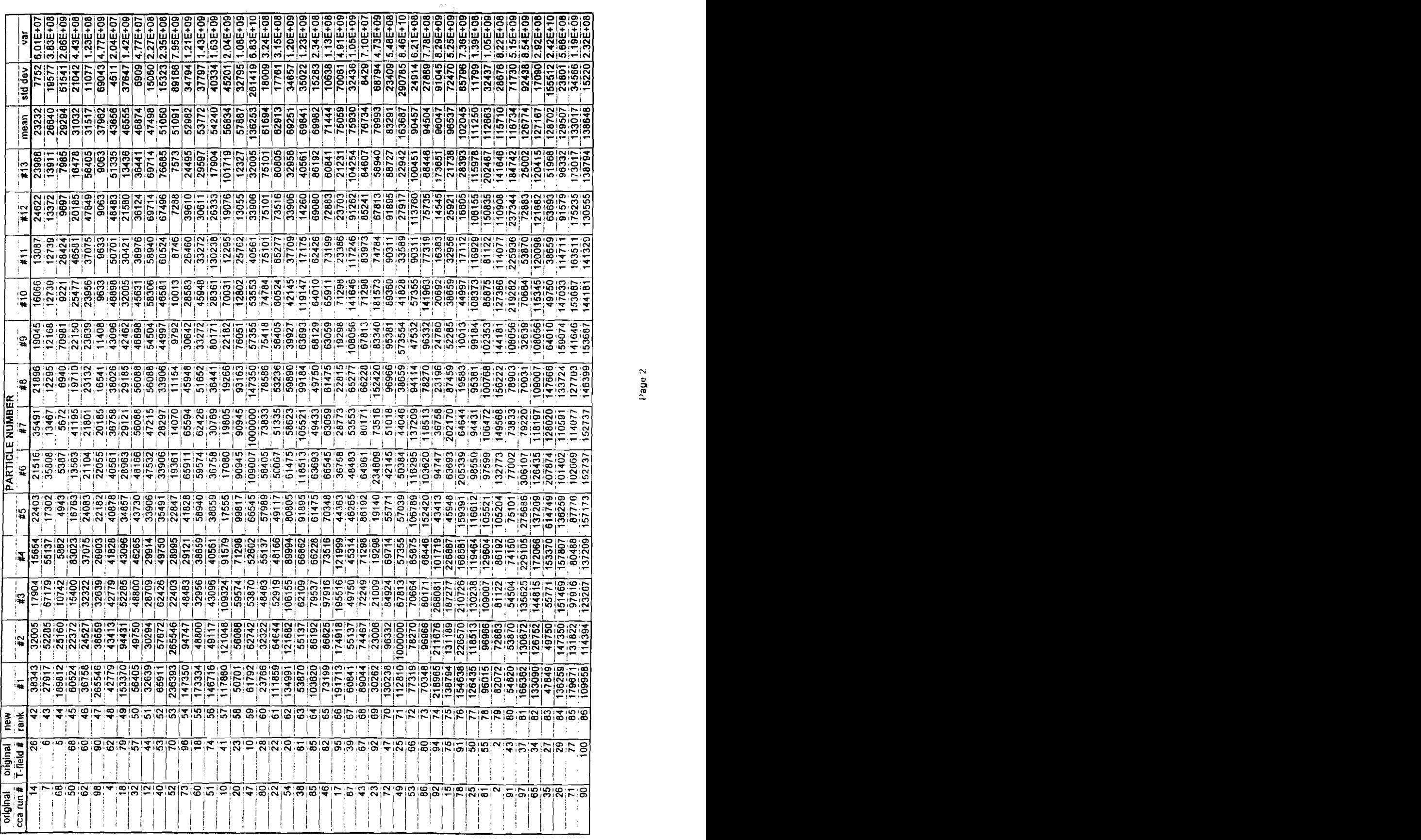

 $\mathbf{r}$ 

 $\sim$ 

 $\mathcal{A}^{\pm}$  $\frac{1}{2}$  $\hat{\mathcal{A}}$ 

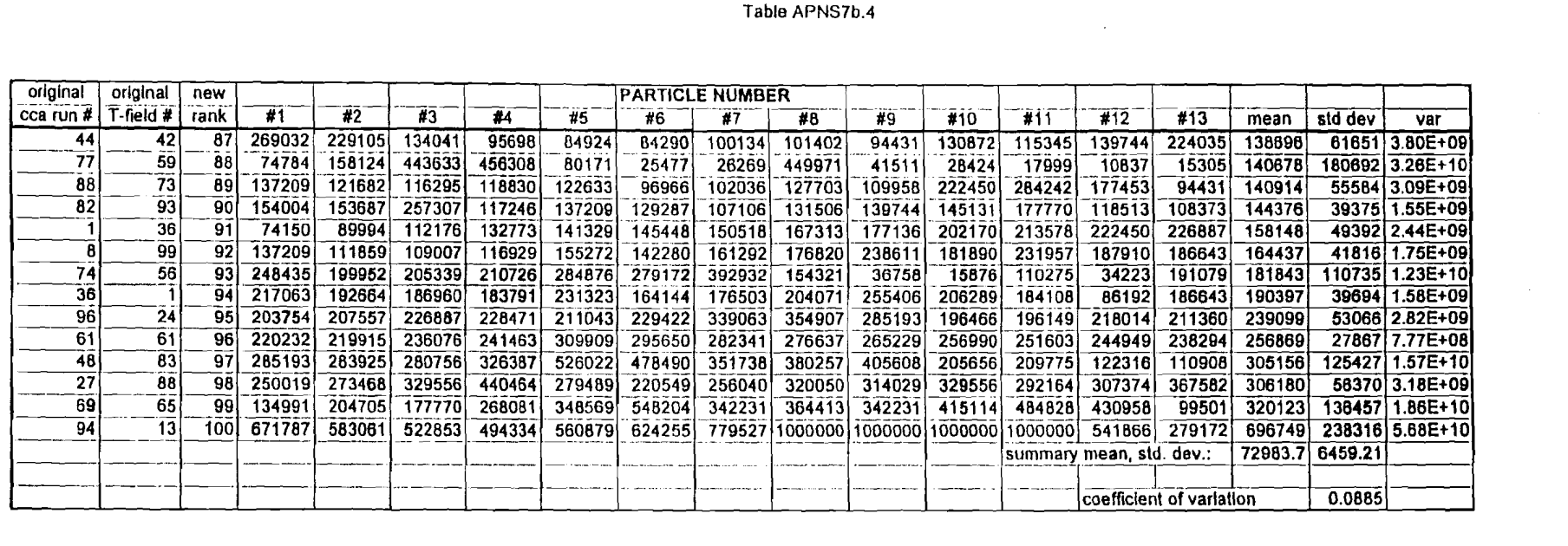